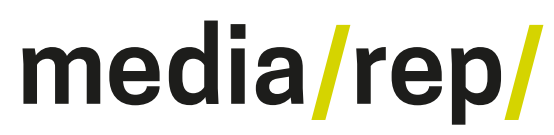

#### **Repositorium für die [Medienwissenschaft](https://mediarep.org)**

# Henning Lobin **Schreiben nach Engelbart**

2014-12-29

<https://doi.org/10.25969/mediarep/17774>

Veröffentlichungsversion / published version Zeitschriftenartikel / journal article

#### **Empfohlene Zitierung / Suggested Citation:**

Lobin, Henning: Schreiben nach Engelbart. In: *Dichtung Digital. Journal für Kunst und Kultur digitaler Medien*. Nr. 44, Jg. 16 (2014-12-29), Nr. 2, S. 1–34. DOI: https://doi.org/10.25969/mediarep/17774.

#### **Nutzungsbedingungen: Terms of use:**

Dieser Text wird unter einer Creative Commons - Namensnennung - Weitergabe unter gleichen Bedingungen 4.0/ Lizenz zur Verfügung gestellt. Nähere Auskünfte zu dieser Lizenz finden Sie hier:

<https://creativecommons.org/licenses/by-sa/4.0/>

This document is made available under a creative commons - Attribution - Share Alike 4.0/ License. For more information see: <https://creativecommons.org/licenses/by-sa/4.0/>

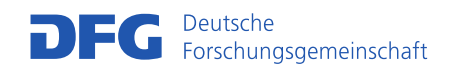

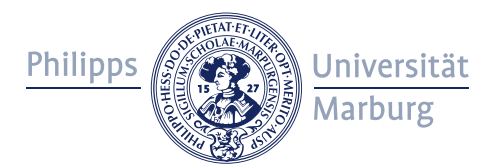

# **Schreiben nach Engelbart**

Von Henning Lobin Nr. 44 – 29.12.2014

#### **Abstract**

Douglas Engelbart hat 1968 mit seinem On-Line System das erste Mal gezeigt, wie ein Computer als interaktives Schreibwerkzeug genutzt werden kann. Der Beitrag zeichnet diese Urszene der Textverarbeitung nach, beschreibt die wesentlichen Entwicklungslinien, die das digitale Schreiben seitdem genommen hat, und erläutert die zentralen Konzepte, die es zunehmend prägen: Hybridität, Multimedialität und Sozialität.

Der Folgende Artikel ist ein bearbeiteter Auszug aus Henning Lobins "Engelbarts Traum. Wie der Computer uns Lesen und Schreiben abnimmt" Frankfurt am Main / New York: Campus, 2014.

# **1. Ein Traum wird wahr**

Auf der gemeinsamen Herbsttagung der amerikanischen Informatiker im Jahr 1968, der Fall Joint Computer Conference in San Francisco, ist für den Nachmittag des ersten Tages, den 9. Dezember, etwas Besonderes vorgesehen. Dr. Douglas C. Engelbart vom Stanford Research Center in Menlo Park, knapp 50 Kilometer vom Tagungsort entfernt, soll anderthalb Stunden über sein "Forschungszentrum zur Erweiterung des menschlichen Geistes" reden.1 Auch wenn dieser Titel perfekt zur damals in Kalifornien gerade entstehenden Hippie-Kultur zu passen scheint, erwartet die etwa 2.000 Zuschauer in der verdunkelten "Brooks Hall", einem der größten Säle des Convention Center, in dem die Tagung stattfindet, eine High Tech-Show, wie man sie noch nicht gesehen hat. An der Stirnseite des Saals gibt es eine sechseinhalb Meter große Video-Projektion und statt eines Rednerpults rechts auf der Bühne einen Stuhl, vor den eine Art Kontrollpult geschwenkt werden kann, das einige merkwürdige Geräte enthält. Die Schreibmaschinen-Tastatur in der Mitte kennen die an der Tagung teilnehmenden Computerwissenschaftler von den Rechnern, mit denen sie selbst arbeiten. Die Geräte rechts und links davon aber nicht. Das auf der linken Seite besteht aus fünf Tasten und nennt sich "Akkord-Tastatur" (Chord Keyset). Die Tasten darauf sind nicht nur jeweils einzeln mit Zeichen belegt, sondern auch in Kombination miteinander, so dass sich eine Vielzahl von Eingabemöglichkeiten ergibt – wie Akkorde auf dem Klavier. Auf der rechten Seite befindet sich ein kleines Kästchen mit drei Tasten, das hin- und hergeschoben werden kann. "Ich weiß nicht, warum wir es 'Maus' nennen. Es fing einfach so an, und wir änderten es nicht mehr", stellt Engelbart dazu fest.<sup>2</sup> Beide Eingabegeräte lassen sich gut miteinander kombinieren: links die Hand auf den Tasten der Akkord-Tastatur, rechts auf der Maus, und den Blick auf den Fernsehmonitor davor gerichtet. In der 100 Minuten dauernden Demonstration ist der Leiter des 17-köpfigen Forschungsteams immer wieder in dieser Haltung zu sehen, im weißen Hemd mit dunkler Krawatte und mit einem erstaunlich modern wirkenden Headset auf dem Kopf. Hin und wieder blickt er nach rechts oben, um die korrekte Funktion der Videoprojektion zu überprüfen. Ganz ähnliche Bilder aus dem Kontrollzentrum der ersten Mondlandung, der Mission Control, sollten nur wenige Monate später auf der ganzen Welt zu sehen sein.

Engelbart hatte nach seiner Zeit als Marinetechniker im Zweiten Weltkrieg die Idee verfolgt, einen Radarbildschirm mit einem Computer zu verbinden, um darauf Schriftzeichen und Liniengrafiken anzeigen und den Computer interaktiv, ohne das langwierige Einlesen von Lochkarten, nutzen zu können. 1968 gab es zwar schon Computer, die den interaktiven Betrieb mehrerer Benutzer ermöglichten, allerdings erfolgte die Ausgabe des Computers dabei ausschließlich über Drucker. Engelbart und sein Team "druckten" die Ausgabe stattdessen auf einen Radarbildschirm, wo sie zudem veränderlich war – Fernsehbildschirme erlaubten noch keine Textdarstellung. Leider waren Radarbildschirme ausreichender Größe immens teuer und flackerten sehr, da sie nach einem anderen Prinzip arbeiten als Fernsehmonitore. Die Lösung, die auch bei der Demonstration 1968 schließlich angewandt wurde, war die, einen kleinen, billigeren Radarbildschirm zu verwenden und dessen Bild von einer Fernsehkamera aufnehmen zu lassen. Das Bild konnte dann auf einen oder mehrere größere Fernsehmonitore oder eben auf die Großleinwand übertragen werden. Dabei wurde es farblich umgedreht, so dass schwarzer Text auf weißem Grund erschien, und auch das Flackern war verschwunden.

Die Zuschauer erleben an jenem Dezembernachmittag staunend, wie ein Text auf dem Bildschirm durch Löschen, Einfügen und Verschieben von Wörtern verändert wird, zwischen verschiedenen Darstellungsarten hin- und hergeschaltet und mit der Maus ein Wort angeklickt werden kann, um eine andere Textdatei zu öffnen, die dann auf dem Bildschirm erscheint – das Anklicken eines Hyperlinks. Engelbart demonstriert mit seinem wichtigsten Mitarbeiter William K. English sogar, wie man gemeinsam einen Text bearbeiten kann – gleichzeitig! English sitzt dabei im Labor des Teams in Menlo Park, von wo aus er nicht nur per Video- und Audio-Leitung live in das Convention Center zugeschaltet ist, sondern auch über eine eigens eingerichtete Funk-Datenleitung. Die Demonstration zeigt somit erstmals auch die

kooperative Nutzung des Computers und eine Video-Konferenz. All das war mit ungeheurem technischen Aufwand realisiert und sollte die Ergebnisse von fast zehn Jahren Entwicklungsarbeit dokumentieren. Engelbarts Demonstration ist zugleich die erste computerbasierte Präsentation, da er das vorgestellte Textverarbeitungsund Hypertextsystem namens Online- System, kurz NLS, wiederum zur Unterstützung seiner Ausführungen verwendet. Überhaupt verfolgt das ganze Projekt einen evolutionären Ansatz: NLS selbst wird für die Präsentation, für die technische Weiterentwicklung und für das Management des Projekts eingesetzt. So demonstrieren Engelbart und seine per Video zugeschalteten Mitarbeiter auch, wie sie mit Hilfe des Systems Textnachrichten verschicken, verschiedene Programmversionen verwalten und eine Hypertext-Dokumentation pflegen. Man hofft, das System durch den Einsatz im eigenen Team und die Nutzungserfahrungen, die dadurch gewonnen werden, nach und nach immer besser an die Arbeitsvorgänge anpassen zu können.

Nachdem Engelbart am Ende seinen Mitarbeitern und vor allem seiner Frau und den Töchtern gedankt hat, denen er die Demonstration widmet, brandet der Applaus auf. Es ist der Höhepunkt seiner Tätigkeit als Computerentwickler, vielleicht seines Lebens überhaupt. Bald danach ziehen sich einige Geldgeber aus seinem Forschungszentrum zurück, eine breitere Nutzung von NLS im entstehenden Internet wie auch die Kommerzialisierung gelingen nicht. Seine Ideen aber wirken fort. Einige Mitarbeiter des zerfallenden Teams wechseln zur Firma Xerox, die sich in einem Forschungszentrum in der Nähe mit Büroautomation befasst. Von ihnen wird in Fortführung des Engelbart-Projekts 1973 der erste Personal Computer vorgestellt, der eine grafische Benutzeroberfläche besitzt, der Alto. Eines der wenigen Exemplare, die nie in den Handel gelangt waren, bekommt dort ein junger Firmengründer zu sehen, dessen Vision es ist, billige und vor allem leicht bedienbare Computer für normale Menschen herzustellen, Steve Jobs. Er ist fasziniert von dieser ganz anderen Art, einen Computer zu bedienen. 1983 bringt seine Firma Apple den ersten kommerziellen Computer mit grafischer Benutzersteuerung auf den Markt, zu der auch eine Maus gehört, den *Lisa*.<sup>3</sup> Ein Jahr später erscheint der wesentlich günstigere Macintosh und macht Jobs zum Milliardär.

In Engelbarts System laufen erstmals drei getrennte Entwicklungslinien der Computertechnologie zusammen. Das ist zum einen die von Anfang zentrale Eigenschaft von Computern, Berechnungen automatisch durchführen zu können, Zahlen und Schriftzeichen programmgesteuert zu manipulieren. Im Online-System gibt es viele Funktionen, die Routineaufgabe eines Benutzers vollautomatisch übernehmen, zum Beispiel die Nummerierung einer verschachtelten Liste. Zweitens können im Computer alle unterschiedlichen Arten von Daten integriert werden. Engelbart kombiniert die Einkaufsliste mit einer stilisierten Karte der Orte, an denen die Erledigungen zu machen sind. Grundlage dafür bildet die Digitalisierung, die

Kodierung von Informationen durch nur zwei Zustände, die Null und die Eins, der sogenannte Binärcode. Der Binärcode wird dafür verwendet, alle Datentypen in eine einheitliche Form zu bringen und ohne Rücksicht auf ihre Bedeutung durch Programme handhabbar zu machen, gleichgültig, ob es sich um Zahlen, Texte, Tabellen, Bilder, Grafiken, Karten, Töne oder Filme handelt. Und drittens ist das Online-System vernetzt – vernetzt mit anderen Computern und als Werkzeug in einer vernetzt arbeitenden Gruppe von Menschen. Bei Engelbarts Demonstration gab es noch eine aufwändig eingerichtete, mit eigens dafür entwickelter Software betriebene Telefon-Funkverbindung.4 Während er in San Francisco jedoch die Vorstellung des Online-Systems vorbereitete, wurden an anderer Stelle bereits die technischen Voraussetzungen für das Internet entwickelt. Engelbart erwähnt am Ende seiner Demonstration die Möglichkeiten, die sich damit "schon im nächsten Jahr" ergeben würden. Und tatsächlich sollte das Internet im Herbst 1969 als Netzwerk von zunächst vier Rechnern seinen Betrieb aufnehmen. 5

Der 9. Dezember 1968 lässt zum ersten Mal erahnen, wie durch die Verbindung von Automatisierung, Datenintegration und Vernetzung etwas Neues entsteht – nicht nur eine technologische Innovation, sondern eine neue kulturelle Dimension des Schreibens, des Umgangs mit geschriebener Sprache und schriftlicher Information. Hybrid, multimedial und sozial – mit diesen Begriffen lässt sich charakterisieren, wie das Schreiben durch Engelbarts Erfindungen geworden sind. Nicht nur der Mensch ist es, der schreibt, sondern auch der Computer. Nicht nur Schrift ist es, woraus digitale Texte bestehen, sondern auch aus Grafiken, Bildern, Videos und anderem. Und man schreibt nicht mehr nur selbst, sondern gemeinsam mit anderen in einem Gewebe vernetzter Texte. Das digitale Schreiben ist hybrid, multimedial und sozial, und damit unterscheidet es sich grundlegend vom Schreiben, wie es bislang in der Schriftkultur gewesen ist. Nachdem wir uns im folgenden Abschnitt die Besonderheiten des digitalen Schreibens überhaupt angesehen haben, wollen wir uns danach anhand dieser drei kultureller Tendenzen die Veränderungen des Schreibens näher ansehen.

# **2. Digitales Schreiben**

Wie kommt Schrift in den Computer? Ganz einfach: per Tastatur. In der Frühzeit der Computerentwicklung war nämlich die Idee entstanden, diesem per Fernschreiber Programme und Daten einzugeben. Fernschreiber sind ferngesteuerte Schreibmaschinen: Ein Anschlag auf der Schreibmaschinentastatur druckt dabei das Zeichen nicht auf direktem Wege auf die Walze, sondern elektromechanisch vermittelt über ein Telegrafenkabel. Die heutigen Computertastaturen gehen also auf die mechanischen Schreibmaschinen des 19. Jahrhunderts zurück. Das kann man noch daran erkennen, wie die Buchstaben auf den Tasten angeordnet sind. Im Englischen besonders oft hintereinander vorkommende Buchstaben sind weiter voneinander entfernt als seltene.6 Dadurch wurde beim schnellen Schreiben die Häufigkeit der gegenseitigen Blockade von Typenhebeln reduziert. Nach dem Ende der mechanischen Schreibmaschine haben sich deshalb viele Tüftler gefragt, ob es nicht bessere Tastaturlayouts gibt, die weniger von solchen längst überholten technischen Bedingungen abhängen. Vielmehr sollten die Eigenschaften einer Sprache, die Fähigkeiten der menschlichen Hand und die Ergonomie beim Tippen im Vordergrund stehen. Einer von ihnen war, wie wir in der Einleitung gesehen haben, auch Douglas Engelbart mit seiner Akkord-Tastatur. Durchgesetzt hat sich davon keine. Die Tastatur hat bei den frühen Computern die Lochkarten ersetzt, durch die die Bitfolgen, die einzelne Zeichen repräsentierten, direkt in den Speicher eingelesen wurden. Derartige Bitfolgen, heute 16-stellige Unicode-Folgen, werden immer noch in den Speicher geschrieben, die Übersetzung eines Tastendrucks in Abfolgen von Nullen und Einsen ist also immer noch fundamental beim digitalen Schreiben.

Reale Tastaturen mit tatsächlich physisch zu drückenden Tasten sind bei vielen Geräten heute durch virtuelle Tastaturen ersetzt, die mit größerem technischen Aufwand dasselbe erreichen, nämlich per Fingerdruck die digitale Kodierung von Schriftzeichen im Computerspeicher eintragen zu können.7 Den großen virtuellen Tastaturen von Tablet- Rechnern, die tatsächlich im Zehnfingersystem bedient werden können, sind dabei kleinere vorausgegangen, bei denen die Eingabe aufgrund ihrer geringen Größe nur mit ein oder zwei Fingern erfolgen kann, etwa bei Smartphones. Die Ungenauigkeit beim "Treffen" der nicht fühlbaren Tasten wird dabei durch intelligente Verfahren des Ratens des richtigen Wortes ausgeglichen. Ein anderer Weg, der vor den Smartphones bei einigen "Handheld-Computern" bzw. "Organizern" beschritten wurde und mittlerweile erneut bei den Smartphones angekommen ist, stellt die Nutzung eines Stifts dar. Dabei konnte oft auch eine zeichenweise arbeitende Erkennung vereinfachter Buchstaben angewendet werden. Diese vereinfachten Zeichen hatten bestimmte Ansatzpunkte und auch im Falle von Buchstaben wie A oder K eine durchgehende Linienführung, die man bei der Eingabe einhalten musste.<sup>8</sup>

#### **2.1 Der Anfang**

Eine raffinierte Methode für die Texteingabe stellte in der Prä-Smartphone-Ära auch das T9-System dar. Dabei ging es darum, mit nur 12 Tasten eines Mobiltelefons (10 Zifferntasten sowie die Stern- und Raute-Tasten) alle Zeichen des Alphabets in Groß- und Kleinschreibung inklusive sprachspezifischer Sonderzeichen (im Deutschen die Umlaute Ä, Ö und Ü sowie ß) und einiger Interpunktionszeichen zu erzeugen, um auf diese Weise Textnachrichten erstellen zu können. Die Tasten sind deshalb mehrfach belegt nach einem System, das man in den USA schon lange auf Telefonen eingesetzt hatte, um sich Telefonnummern besser merken zu können. Die Taste "2″ etwa ist dabei mit den Buchstaben A, B und C belegt, die Taste "3″ mit D, E und F. Muss man sich die Nummer "233″ merken, kann man sich auch "BEE" (deutsch "Biene") einprägen und dafür eine Eselsbrücke bilden. Servicerufnummern werden bis heute extra so ausgewählt, dass derartige Eselsbrücken möglich werden. Dreht man dieses System um und versucht nicht mehr, Ziffernfolgen durch Buchstaben, sondern Buchstabenfolgen durch Ziffern festzulegen, stellt sich das Problem, dass die Belegung nicht mehr eindeutig ist. Soll beim Drücken von "2″ nun ein A, ein B oder ein C geschrieben werden? Die Lösung, die man zunächst für Handys fand, bestand darin, die Tasten mehrfach zu drücken – für "A" einmal die "2″, für "B" "22″, für "F" "333″ und so weiter. Geübte "Simser" konnten auf diese Weise recht schnell schreiben,<sup>9</sup> benutzerfreundlich aber war das trotzdem nicht. Das patentierte System T910 war deshalb mit einem Sprachmodell ausgelegt, das die wahrscheinlichen von den weniger wahrscheinlichen Buchstabenfolgen unterscheidet. Wenn man nämlich ein deutsches Wort mit der Tastenfolge "23″ beginnt, dann kann man annehmen, dass die Buchstabenfolgen "AE", "BD" "BF" und "CF" wohl nicht gemeint sind, denn so fängt kein Wort der deutschen Sprache an. Es verbleiben "AD" (wie in "Ade"), "AF" (wie in "Affe"), "BE" (wie in "besser") und "CD". Und wird das Wort nach der Eingabe von "23″ schon durch ein Leerzeichen beendet, ist es sicher, dass das Wort "CD" geschrieben werden soll – die anderen Buchstabenkombinationen erfordern eine Weiterführung. Das Schreiben von Texten per Zwölfertastatur ist mit dieser intelligenten Erweiterung erstaunlich effektiv, da man die Tastatur beim Tippen nicht ansehen muss. Tatsächlich geschah es mit T9 das erste Mal, dass die Eingabe von digitaler Schrift über die mechanische Erfassung hinausging – die Eingabesignale des Schreibenden werden zunächst vom Rechner algorithmisch interpretiert, bevor sie als bestimmte Zeichenfolge "freigegeben" werden. Der Computer hat sich in Gestalt eines unscheinbaren Mobiltelefons erstmals direkt am menschlichen Schreiben beteiligt.

#### **2.2 Digitalisierung von Handschrift**

Die Kulturtechnik des Schreibens ist über lange Zeit eine Kulturtechnik der Hand, nicht eine des Fingers. Die älteste Art, vielleicht auch die natürlichste Art zu schreiben besteht darin, ein Schreibgerät mit der Hand über ein Trägermedium zu bewegen, etwa einen Bleistift über ein Blatt Papier. Die Finger halten den Stift, die Schrift aber wird durch die Bewegungen der Hand erzeugt. Zeichenerzeugung per Tastatur dagegen erfolgt durch die Bewegung der Finger. Das digitale Mit-der-Hand-Schreiben ist immer auch Gegenstand der Technologieentwicklung gewesen. Die Steuerung eines Punkts auf einem Computerdisplay mit der Hand wurde durch Engelbarts Entwicklung der Maus realisiert. Aber mit einer Maus kann man nicht schreiben. Mit einer zum Stift verkleinerten Maus geht das schon besser, und wenn dieser Stift direkt auf dem Display aufgesetzt werde kann und seine Bewegungen deckungsgleich mit dem durch ihn gesteuerten Lichtpunkt erfolgen, kann<br>handschriftliches Schreiben mit einer grafischen Benutzeroberfläche handschriftliches Schreiben mit einer grafischen Benutzeroberfläche wiederauferstehen. Stiftbasierte Tablet-Computer tasten die Position der Spitze eines Stifts auf elektromagnetischem Wege ab, so dass man beim Schreiben ganz natürlich den Handballen auflegen kann (was bei einem Touchscreen nicht funktionieren würde). Aber die mit dem Stift erzeugten geometrischen Gebilde sind noch keine digitale Schrift, keine Unicode-Kodierungen von Buchstaben, sondern digitale Grafiken. Das Problem, aus den geometrischen Formen der Handschrift verlässlich die richtigen Schriftzeichen herauszulesen, hat die Informatik lange beschäftigt. Ein Buchstabe sieht jedes Mal, selbst beim gleichen Schreiber, etwas anders aus, und in der Handschrift erscheinen die Zeichen nicht getrennt voneinander, sondern miteinander verbunden. Das Problem verkompliziert sich zusätzlich, wenn der Rechner zudem die doch teilweise sehr unterschiedlichen Handschriften verschiedener Schreiber erkennen soll. Heute wird diese Herausforderung der Mustererkennung recht gut gemeistert, wie man bei den Stiftgesteuerten Tablet-Rechnern sehen kann. Mittlerweile braucht man zum digitalen Schreiben noch nicht einmal einen Computer, zumindest keinen, der größer als ein Stift ist. Mit einem im Stift integrierten Minicomputer, an den eine winzige Kamera angeschlossen ist, erfasst ein Gerät wie der SmartPen der Firma LifeScribe digitale Schrift auf (fast) ganz normalem Papier.<sup>11</sup> Die Kamera ist auf die Stiftspitze gerichtet, wo eine gewöhnliche Kugelschreibermine ihren Dienst tut. Das Papier ist überzogen mit einem feinen, kaum sichtbaren Raster aus hellgrauen Linien. Die Kamera registriert Richtung und Anzahl der Rasterfelder, über die sich die Stiftspitze beim Schreiben bewegt, und erzeugt aus dieser Information eine digitale Grafik. Diese enthält eine detaillierte Reproduktion des beschriebenen oder mit Zeichnungen versehenen Blattes Papier. Eine interessante Technik, in der die Digitalisierung des Schreibens nahezu unsichtbar wird. Eine Erkennung des handschriftlich Geschriebenen muss auf der Grundlage der digitalen Grafik allerdings auch hier geschehen, damit man tatsächlich von "digitalem" Schreiben sprechen kann.

Mit der Handschriftenerkennung bewegen wir uns am Rande des digitalen Schreibens. Die miteinander fließend verbundenen Buchstaben der Handschrift können nicht einfach digital erfasst werden, sondern es bedarf eines technisch komplexen Analysevorgangs, um diese in digitale Schrift, eine Kette von Codes für die einzelnen Buchstaben, zu überführen. Der Computer muss die Handschrift zunächst lesen, um sie dann im Speicher niederschreiben zu können. Dieser aufwändige Übersetzungsschritt verbindet diese Art des Schreibens mit anderen, technologisch noch avancierteren Formen. Das digitale Schreiben kann etwa mit der akustischen Spracherkennung kombiniert werden, wie es Smartphone-Betriebssysteme seit einiger Zeit beherrschen. Die Tastatur besitzt eine Taste, mit der eine Sprachaufnahme aktiviert werden kann, die dann in Text überführt wird. Aufgrund der großen Rechenleistung, die dafür erforderlich ist, geschieht dies nicht

auf dem Smartphone selbst, sondern auf Großrechnern, die für Apple oder den Android-Anbieter Google die Sprachsignale annehmen und nach erfolgter Analyse den Text an das Gerät zurückschicken. Diktieren ist schließlich auch eine Form des Schreibens. Noch im Forschungsstadium befinden sich Systeme, die auch die Blickbewegungen des Schreibenden erfassen, um damit den Schreibprozess zu unterstützen. Chinesische Wissenschaftler etwa beschreiben ein Verfahren, wie durch Blicke die Auswahl des richtigen chinesischen Schriftzeichens aus einer Liste vorgeschlagener Zeichen erfolgen kann – eine Prozedur, die man beim Schreiben chinesischsprachiger Texte mittels ihrer Umschrift in lateinischer Schrift ständig durchführen muss.

#### **2.3 Spezifika des digitalen Schreibens**

Das digitale Schreiben mit der Tastatur ist immer ein Auswählen von Zeichen, nicht ein Produzieren.12 Die Zeichen werden nicht vom Schreibenden gestaltet, sondern vom Computer. Weitere Gestaltungsmerkmale sind gesondert festzulegen, durch Auswahl von Schriftart, -größe, -schnitt und so weiter. Die Trennung von Inhalt und Form, die den digitalen Text kennzeichnet, macht sich damit schon auf der elementaren Ebene der Schrift bemerkbar: Das Zeichen selbst ist abstrakt, nichts als eine Bitfolge, sein Aussehen variabel. Erst mit der digitalen Schrift ist deshalb eine Tätigkeit entstanden, die als "Formatierung" bezeichnet wird: das Gestalten eines Textes, ohne ihn dabei zu schreiben. Diese Tätigkeit besteht darin, der Schrift und den Textteilen Darstellungseigenschaften zuzuordnen. Diese Eigenschaften lassen sich auch als solche speichern, in "Stylesheets". Dabei handelt es sich um Dateien, in denen die Darstellung von Texten festgelegt wird – sie sind gewissermaßen Texte ohne Inhalt, aus reiner Form bestehend. Ein Textverarbeitungsprogramm wie Word erlaubt dies in Gestalt sogenannter Formatvorlagen. Diese können von einem Text auf einen anderen übertragen werden, um so eine bereits erstellte Formatierung wiederverwenden zu können. Zur Formatierung gehören auch zwei Extremformen der Gestaltung: das Hinzusetzen und das Verbergen von Textstücken. Beides setzt voraus, dass die einzelnen Textteile unterschiedlichen Typen zugeordnet und entsprechend markiert sind, etwa im Sinne von XML, der im Web verwendeten Extensible Markup Language. Dann ist es möglich, die Anfangs- oder Endmarkierungen um weitere Zeichen zu ergänzen. Häufig wird dieses Verfahren zur Erzeugung von Klammerungen oder anderen Interpunktionen genutzt, vor allem aber für Aufzählungszeichen und Nummerierungen. Die andere, "radikale" Möglichkeit der Formatierung besteht darin, einen Textteil unsichtbar werden zu lassen. Sind etwa bestimmte Überschriften als Typ "Überschrift 3" deklariert, können in Word alle so markierten Textteile komplett ausgeblendet werden, so, als wären sie überhaupt nicht im Text enthalten. Auf diese Weise kann eine beim Schreiben genutzte interne Untergliederung vor der Weiterverwendung des Textes herausgefiltert werden. Die

Gestaltung digitaler Texte ist also so variabel, dass auch Textteile neu entstehen oder verschwinden können. Die digitale Basis, die Kette der Schriftzeichen im Speicher des Computers, unterliegt bei alldem keiner Veränderung.

Aber auch die Zeichen im Speicher sind veränderlich, und das macht den zweiten großen Unterschied beim digitalen Schreiben aus. Textteile können gelöscht werden, so dass sie, im Gegensatz zum gerade erläuterten Verbergen durch Formatierung, tatsächlich entfernt sind aus dem Speicher. An einer beliebigen Stelle des Textes können neue Textteile eingefügt werden, ohne dass vorhandener Text überschrieben wird. Und Textteile können von einer Position im Text zu einer anderen Position verschoben werden. So etwas zu realisieren ist programmiertechnisch keineswegs trivial, denn der Speicherinhalt rutscht beim Löschen einer Zeichenfolge nicht von selbst um die gelöschten Einheiten zusammen. Der digitale Text muss deshalb entweder ohne die Lücke umkopiert werden, oder er wird mit einer linearen Adressenliste versehen, die angibt, welche Textteile an welcher Stelle zu stehen haben. Diese Methode hat den Vorteil, dass die Löschung durch Entfernung einer Adresse vorgenommen werden kann. Falls sie wieder rückgängig gemacht werden soll, kann der "gelöschte" Text mit einer neuen Adresse wieder in die Textfolge eingefügt werden. Gleiches gilt für die beiden anderen Grundmethoden der Textmanipulation, Einfügen und Verschieben. Die Überlegung, Änderungen im Text durch entsprechende Datenstrukturen rückgängig machen zu können, kann man auch auf die Spitze treiben: Schließlich besteht digitales Schreiben aus nichts anderem als dem Einfügen von neuen Textstücken in einen bestehenden Text und gelegentliche Lösch- und Umstellungsvorgänge. Speichert man also alle Bearbeitungsschritte eines Textes hintereinander ab, lässt sich die Texterstellung vorwärts und rückwärts nachvollziehen. In Word können Sie sich das leicht ansehen: Wenn Sie etwas geschrieben und editiert haben, können Sie mit mehrfachem Drücken der Tastenkombination Strg-Z nicht nur den letzten Schritt rückgängig machen, sondern bis zu 100 Bearbeitungsschritte, die Sie zuletzt vorgenommen haben. Mit Strg-Y gelangen Sie wieder zurück zum Endstadium des Textes. In dem Texteditor Etherpad lassen sich sogar alle Änderungen des Textes wie ein Film abspielen.<sup>13 12</sup>

Eine weitere Besonderheit des digitalen Schreibens ist die, dass man als Schreibender nicht nur die Schrift zu formatieren hat, sondern auch die größeren Einheiten des Textes. Auch auf dieser Ebene besteht große Variabilität, wenn es darum geht, Absätze, Abschnitte oder den Text als Ganzes mit Festlegungen bezüglich Rändern, Zeilen- und Absatzabständen, Einrückungen, Aufzählungen und Nummerierungen zu versehen. Dies sind Eigenschaften, die die Zweidimensionalität des Textes betreffen, und dafür ist die Maus als Zeigeinstrument ein geeignetes Steuergerät. Auf dieser Ebene wird der Text multimedial: Er wird als Fläche mit Schriftzeichen gestaltet, weitere nicht-textuelle Elemente können hinzukommen, Grafiken, Tabellen oder Bilder zum Beispiel.

Erfordernisse der Textgestaltung sind also beim digitalen Schreiben automatisch vom Schreibenden mit zu lösen, sofern er nicht auch hier auf ein Stylesheet zurückgreifen kann.

Dass Schreibkompetenz im digitalen Medium mehr ist, als einen Satz nach dem anderen formulieren zu können, wird deutlich, wenn man sich die Produktion wissenschaftlicher Texte genauer ansieht.<sup>15</sup> In solchen Texten geht es nämlich in besonderem Maße darum, aus anderen Texten zu zitieren oder Argumente zusammenzufassen und zu kommentieren. Einen wissenschaftlichen Text zu schreiben heißt deshalb auch, Textstücke anderer auswählen, ordnen und mit eigenen Aussagen verbinden zu können. Die Eigenschaft digitaler Texte, Teile daraus kopieren und anders arrangieren zu können, geht deshalb in den Schreibprozess ein. Viele Studierende beherrschen gerade diese Ebene des Schreibens in der ersten Zeit des Studiums noch nicht, auch wenn sie ansonsten über normal entwickelte Schreib- und Formulierungsfähigkeiten verfügen. Der Erwerb der Schreibfähigkeit geht auf der Textebene weiter.

#### **3. Hybrides Schreiben**

Eine Automatisierung des Schreibens erfolgt schon bei der gewöhnlichen Textverarbeitung. Neben dem Schreiben, Überarbeiten und Formatieren von Texten weisen Textverarbeitungsprogramme auch diverse Funktionen für Textautomation auf. Dies geht los bei der Erzeugung von Nummerierungen, wenn man bestimmte Absätze als Überschriften gekennzeichnet hat. Auch bei Aufzählungen – nummeriert oder mit einem Aufzählungszeichen – ergänzt das Programm von sich aus kleine Textstücke, die dann nicht mehr vom Schreiber eingegeben werden müssen. Es geht weiter mit der Autokorrektur: Bestimmte Fehler, etwa zwei Großbuchstaben am Wortanfang, werden automatisch korrigiert, ebenso ein klein geschriebener Satzanfang. Die Textverarbeitungsprogramme benutzen dafür einfach Korrekturlisten, die man zum Teil auch selbst bearbeiten kann. Der gleiche Mechanismus wird dafür verwendet, manche Sonderzeichen zu erzeugen. Aus .==>" wird in Word etwa ",", aus "(c)" wird ",©". Ferner werden typografische Satzzeichen gebildet, das Minuszeichen ("-") in den Gedankenstrich ("-") überführt oder hoch- und tiefgestellte Anführungszeichen ("…") eingefügt. Interessanter wird es jedoch, wenn wirklich aufwändige Arbeitsvorgänge automatisiert werden. Dies können Textverarbeitungen für Inhaltsverzeichnisse, Register und Abbildungslisten erledigen, wenn die entsprechenden Objekte – Überschriften, Indexwörter und Abbildungen – als solche gekennzeichnet sind. Noch einen Schritt weiter kann man mit Feldfunktionen gehen: Dabei handelt es sich um kleine Programme, die in den Text eingefügt werden, um mit bestimmten Vorgaben Textstücke zu erzeugen. In Word erzeugt das Feld "CREATEDATE \\*MERGEFORMAT" in einem Text etwa das jeweils aktuelle Datum mit Uhrzeit, zum Beispiel also "10.09.2014 19:35:00". Über Feldfunktionen lassen sich Formatierungen auch mit Bedingungen versehen, die für bestimmte Dokumenteigenschaften (die Anzahl der Seiten, der Autor oder andere Informationen, die als allgemeine Eigenschaft eines Dokuments automatisch gespeichert werden) gelten müssen und mit der Feldfunktion "INFO" ausgelesen werden können. Heutige Textverarbeitungsprogramme sind also wesentlich mehr als nur Kombinationen von Schreibmaschine und Formatierungsfunktionen; schon mit diesen weit verbreiteten, scheinbar jedem vertrauten Programmen wird der Text durch den Computer mitgestaltet, wird das Schreiben hybrid. Die Tendenz ist dabei deutlich zu erkennen: die Integration einer immer intelligenteren Unterstützung von Formatierungsaufgaben im Text.

#### **3.1 Schreibunterstützungssysteme**

Sprachlich normierend greift das Programm ein, wenn es um Korrekturvorschläge geht. Textverarbeitungsprogramme machen solche Vorschläge in drei verschiedenen Bereichen: Rechtschreibung, Grammatik und Stil. Die Rechtschreibüberprüfung basiert nicht nur auf Listen korrekt geschriebener Wörter der jeweiligen Sprache, sondern sollte in einem begrenzten Umfang auch in der Lage sein, den Satzzusammenhang zu berücksichtigen. Allerdings können nicht alle Programme tatsächlich zwischen "Der Mann fiel/viel" und "Der Mann isst viel/fiel" unterscheiden. Die Leistungen bei der Grammatikprüfung fallen oftmals noch bescheidener aus, die Kongruenzverhältnisse etwa in längeren Nominalgruppen (welche Artikel, Adjektive und Substantive sind aufeinander bezogen?) werden oftmals nicht richtig erkannt, Fehler nur zu einem kleinen Teil angezeigt. Um eine Grammatikprüfung mit hoher Qualität durchzuführen, ist es notwendig, einen Satz grammatisch vollständig zu analysieren. Diese Aufgabe wird zwar inzwischen von computerlinguistischen Programmen recht gut bewerkstelligt, allerdings benötigen diese maschinell lesbare Grammatiken Wörterbücher und recht viel Zeit, um eine solche Analyse durchführen zu können – ein Aufwand, der für Massenprogramme noch zu groß ist. Wichtig für professionelle Autoren ist es auch, Abkürzungen, Aufzählungen, Trennungen und ähnliches in einem Text einheitlich zu verwenden. Spezialisierte Programme korrigieren Texte nach ihrer Fertigstellung und machen Vorschläge zur Vereinheitlichung und Verbesserung.16 Schlechter sieht es derzeit bei der Kontrolle des sprachlichen Stils aus. Hier werden vorwiegend statistische Maße für die Bewertung eines Satzes herangezogen, etwa die Wortlänge. Auch hier ist eigentlich eine vollständige grammatische Analyse erforderlich, verbunden mit Regeln zur verständlichen sprachlichen Gestaltung. Einzelne Hersteller bieten für bestimmte Textarten, etwa Geschäftsbriefe, spezielle Programme an, mit denen die Verständlichkeit überprüft werden kann. Für die Software [LinguLab](http://www.dichtung-digital.de/journal/aktuelle-nummer/www.lingulab.de) etwa wird damit geworben, dass die Verständlichkeit unter anderem anhand von Kriterien wie

Adjektivhäufung, Anglizismen, Floskeln, Füllwörter, "Kanzleideutsch", Verneinungen, Nominalstil, Passivkonstruktionen und Satzlänge überprüft wird.

Eine besondere Variante der Stilkontrolle bietet das Gendering Add-In für Word. Im Auftragder österreichischen Bundesministerin für Frauen und Öffentlichen Dienst, Gabriele Heinisch- Hosek, entwickelt, kann es fertige Texte auf die Einhaltung von Verwaltungsregeln zu geschlechtergerechter Sprache hin untersuchen.17 Dieses Kontrollprogramm konzentriert sich auf Substantive wie "Forscher" oder "Bibliothekar" und markiert sie, wenn diese nicht in einem geschlechtergerechten Zusammenhang erscheinen, also vor "Forscher" nicht "Forscherinnen und" erscheint. Die Analyse funktioniert mit dieser eingeschränkten Aufgabe recht gut, auch wenn das Adverb "näher" am Satzanfang oder das österreichische Wort "Fiaker" ebenfalls gekennzeichnet wird. Eine Hilfe bei der Wortauswahl leisten auch manche Textverarbeitungsprogramme, indem sie eine Liste von sinnverwandten Wörtern, Synonyme, anbieten. In Word ist dafür ein sogenannter "Thesaurus" hinterlegt, eine Wortliste, die nach Bedeutungen sortiert werden kann. So fehlerhaft die allgemeinen Korrekturprogramme für Rechtschreibung, Grammatik und Stil<br>aber auch bislang funktionieren, so ist auch hier klar. aber auch bislang funktionieren, so ist auch hier klar, was in den nächsten Jahren zu erwarten ist: Die verlässliche Überprüfung von Rechtschreibung und Grammatik eines Textes sowie eine Verständlichkeits- oder Stilprüfung, die in bestimmten Verwendungsbereichen tatsächlich mit guten Verbesserungsvorschlägen aufwarten kann.18 Die Forschungsabteilung der Firma Microsoft setzt bei derartigen Hilfssystemen an, um zukünftig Lösungen für noch weitergehende Schreibhilfen anbieten zu können. So arbeitet ein Team an einem System zur Erzeugung von Paraphrasen, um dem Schreiber damit alternative Formulierungen anbieten zu können, die auch der Textsorte angemessen sein sollen.19 Ein weiteres Team versucht Schreiber englischer Texte zu unterstützen, die keine Muttersprachler sind. Ein entsprechendes Programm soll dabei Vorschläge nicht nur für die korrekte, sondern auch für eine idiomatischere Sprachverwendung anzeigen.<sup>20</sup>

Der nächste Schritt zur Automatisierung des Schreibens besteht in der aktiven Unterstützung des menschlichen Schreibprozesses durch den Computer. Schon länger in Gebrauch sind Programme für die automatische Vervollständigung von Zeichenketten, die der Schreiber gerade eingibt. Web-Browser und Email-Programme aktivieren diese nützliche Funktion, wenn Internet-Adressen eingetippt werden. Am bekanntesten ist sie wohl wegen ihrer Integration in die Web-Suchmaschinen von Google und Microsoft Bing. Noch während man seine Suchwörter eingibt, werden diese zu den wahrscheinlich gemeinten Wörtern ergänzt. Dies geschieht bei Google im Suchfeld selbst, bei Bing in einer sich unter dem Eingabefeld öffnenden Liste. Beide Suchmaschinen nutzen dabei Datenbanken, in denen die von den Nutzern eingegebenen Suchanfragen gespeichert und nach Häufigkeit gewichtet werden. Die Anfragen werden auch in

Abhängigkeit von ihrer Aktualität und dem Ort ihrer Eingabe unterschiedlich ergänzt. Genau genommen werden auch nicht nur die Wörter vervollständigt, sondern auch mögliche Folgewörter angezeigt. So wird "Johann Wol" nicht nur zu "Johann Wolfgang", sondern zu "Johann-Wolfgang Goethe" ergänzt. Auch die Folgewörter gehen aus den gespeicherten Suchanfragen hervor, mit denen die eingegebene Wortsequenz abgeglichen und dabei nach und nach die Menge der möglichen Fortführungen eingegrenzt wird. Google hat dieses Schreibprinzip eine Zeitlang sogar als eigenständiges Produkt vertrieben. Unter der Bezeichnung Scribe handelte es sich dabei um einen Texteditor, der dem Nutzer direkt an der Schreibmarkierung Vorschläge für Wortvervollständigungen unterbreitete, die mit einem einfachen Tastendruck übernommen werden konnte. Ein solches System operiert mit Übergangswahrscheinlichkeiten zwischen Wörtern, die durch eine statistische Analyse von Wortpaaren oder -tripeln ("Bigramme", "Trigramme", allgemein: "n- Gramm") in einem Text gewonnen werden. Wenn eine Wendung wie "mit Bezug auf" in einem Text häufiger vorkommt, dann werden die Wortpaare "mit Bezug" und "Bezug auf" mit höheren Wahrscheinlichkeiten versehen. Wenn nun das Wort "Bezug" nach "mit" gerade bis zum zweiten Zeichen geschrieben wurde also "mit Be", dann können diese Wahrscheinlichkeiten genutzt werden, um zunächst "Be" an dieser Stelle zu "Bezug" zu ergänzen und dann für "Bezug" als ein sehr wahrscheinliches Folgewort "auf" vorzuschlagen. Das Prinzip ist sehr simpel, wenn jedoch sehr große Textmengen zur Verfügung stehen, erbringt eine solche .n- Gramm"-Analyse erstaunlich gute Ergebnisse. Die Suchmaschinenbetreiber besitzen für derartige Funktionen natürlich eine hervorragende Datengrundlage, und die statistische Analyse lässt sich noch so weit verfeinern, dass tatsächlich fast immer eines der zwei, drei zuerst vorgeschlagenen Wörter das gemeinte ist.

Das Produkt Scribe ist zwar nicht mehr verfügbar, aber in verschiedenen Editoren oder Textverarbeitungsprogrammen sind doch ähnliche Funktionen zu finden. Der einfache Editor TED Notepad<sup>21</sup> etwa erlaubt die Vervollständigung von Wörtern gemäß dem Wortbestand, der in der gerade bearbeiteten Datei zu finden ist. Sehr benutzerfreundlich ist eine Wortvervollständigung auch in OpenOffice Writer<sup>22</sup> integriert: Hier ist für diesen Zweck eine Wortliste hinterlegt, die der Benutzer auch manuell erweitern kann. Wortvervollständigungen werden ab dem dritten Zeichen eines Wortes in einem kleinen Fenster oberhalb der Schreibmarkierung eingeblendet und können mit der Eingabetaste ausgewählt werden. Die Vorschläge sind nach Häufigkeit sortiert und können mit einer einfachen Tastenkombination durchlaufen werden. Zusätzlich zur Wortliste wird auch der schon geschriebene Text in der Datei herangezogen, beim Abspeichern können die neuen Wörter automatisch in die Vervollständigungswortliste aufgenommen werden. Entwickelt wurde die Technik des Predictive Text ("prophetischer Text") für Smartphones – bei den winzigen Touchscreen- Tastaturen, die bei ihnen im Einsatz sind, ist jede Reduktion der Tastenschläge willkommen. Tastaturen wie SwiftKey für AndroidSmartphones analysieren dabei die auf dem Gerät gespeicherten Nachrichten und Emails, die der Nutzer geschrieben hat, um ein statistische Modell der n-Gramm-Häufigkeiten aufzubauen. Über der Tastatur werden immer drei Wörter eingeblendet, die die schon begonnene Eingabe vervollständigen oder nach deren Abschluss den Satz weiterführen können. Da das individuelle Schreibverhalten des Nutzers sie Grundlage für die Vorschläge bildet, funktioniert die Wortvorhersage gerade bei der Formulierung von persönlichen Nachrichten sehr gut. Anrede, Einleitungssätze, Schluss- Formeln und Grüße lassen sich oftmals nur durch die Auswahl eines der drei vorgeschlagenen Wörter formulieren. Für den Fall, dass doch mehr zu tippen ist, sind derartige Eingabesysteme mit Fehlerkorrekturfunktionen versehen, die in Verbindung mit den Wortvorschlägen wesentlich mehr bewirken als nur die Einhaltung von Rechtschreibregeln: Weil auf sehr kleinen Tastaturen sehr oft fälschlich auf benachbarte Buchstaben getippt wird, wird ähnlich dem T9-System ermittelt, welcher Buchstabe eigentlich gemeint sein könnte. Kann das System zusätzlich Vermutungen darüber anstellen, um welches Wort es sich insgesamt handeln könnte, können die Nachteile dieser kleinen Tastaturen sehr gut überwunden werden. Es genügt ganz einfach, ungefähr die richtigen Tasten anzuschlagen, damit im Zusammenspiel der verschiedenen Wahrscheinlichkeiten der Computer das richtige Wort bestimmen kann. Die Möglichkeit der fehlerhaften, ja unvollständigen Texteingabe wird übrigens systematisch beim Schreiben chinesischer Texte mittels lateinischer Tastaturen genutzt: Die lateinische Umschrift der chinesischen Zeichen, das sogenannte *Pinyin*, wird von den neuesten Texteingabesystemen auf Smartphones gar nicht mehr vollständig erwartet. Es genügt vielmehr, nur den jeweils ersten lateinischen Buchstaben für das Zeichen einzugeben. Auch daraus kann durch die Auswertung verschiedener ineinandergreifender Wahrscheinlichkeiten eine oftmals passende chinesische Zeichenfolge vorgeschlagen werden. Übertragen auf das Deutsche würde das bedeuten, dass es möglich sein müsste, aus den Silbenanlauten ein längeres Wort ableiten zu können: aus "r-t-v-s-c-r-r-f" würde bei der Eingabe automatisch "Rentenversicherungsreform". Im Deutschen funktioniert eine solche abgekürzte Worteingabe jedoch nicht und wäre auch nicht praktikabel. Mit dieser technischen Unterstützung ist es jedoch heute möglich, in einem hochkomplexen logografischen Schriftsystem wie dem Chinesischen schneller zu schreiben als im lateinischen Schriftsystem.23

Das Prinzip der Schreibunterstützung kann auf der Ebene der größeren Texteinheiten fortgesetzt werden. Diese Art der Schreibunterstützung ist in jedem Word-Programm eingebaut: Erstellt man im geöffneten Programm einen neuen Text, so wird einem ein großes Inventar an Dokumentvorlagen angeboten. Für die Textsorte "Newsletter/Magazin" etwa handelt es sich um fertig formatierte Dokumente, die bei Texten, Überschriften, Bildern und so weiter ausschließlich mit Platzhaltern bestückt sind. Mit diesen Platzhaltern wird zugleich beschrieben, wie der Autor seine eigenen Textstücke an dieser Stelle gestalten soll. Weitere

Automatisierungen der Word-Datei sorgen dafür, dass auch Inhaltsverzeichnisse, Seitentitel, Beschriftungen und Verweise funktionsfähig und konsistent sind. Derartige formularartige Vorlagen sind starr, dynamische Vorlagen benötigen eine zusätzliche Abstraktionsebene in Gestalt von Regeln, die den Aufbau von Texten eines bestimmten Typs beschreiben. Plotbot ist so ein System, das den Benutzer beim Schreiben eines Drehbuchs unterstützt.24 Dabei kann dieser zwischen unterschiedlichen Versatzstücken auswählen, so dass passende Felder angezeigt werden, in die eigener Text einzutragen ist. Das System sorgt dabei für das professionelle Layout des entstehenden Drehbuchs. Noch weitergehend ist die Unterstützung, die durch regelrechte Textgrammatiken ermöglicht wird. Mit solchen Grammatiken kann der Aufbau von Texten eines bestimmten Typs in allgemeiner Form dargestellt werden. Dies geschieht mit Regeln, die auch Alternativen, besondere Bedingungen oder Einschränkungen bezüglich Form und Inhalt an bestimmten Textstellen (beispielsweise an einer Stelle, wo eine Adresse erwartet wird) festlegen können. Solche Textgrammatiken spielen mit der Markierung von Textstrukturen auf der Grundlage von XML zusammen. Spezielle Texteditoren für XML- Dokumente berücksichtigen Textgrammatiken beim Schreiben derartiger Texte, wodurch diese sehr genau in ihrer Struktur festgelegt werden können. XML-Editoren finden etwa beim Schreiben von technischen Dokumentationen oder Wörterbucheinträgen Verwendung – typisch für Textsorten, die besonders stark einem vorgeschriebenen Aufbau unterliegen.

#### **3.2 Textgenerierung**

Mit dem Schreiben ist es wie mit dem Autofahren. Eigentlich handelt es sich um menschliche Tätigkeiten, die bestimmte technische Voraussetzungen besitzen. Sowohl beim Schreiben als auch beim Autofahren haben in den letzten Jahren Hilfssysteme Einzug gehalten, die diese Tätigkeiten unterstützen. Welche dies beim Schreiben sind, haben wir uns gerade angesehen, das Autofahren wird mittlerweile unterstützt durch Spurhalte- und Einpark-Assistenten, durch Kollisions- und Müdigkeitswarnsysteme und durch eine Kolonnen-Fahrautomatik. Der nächste Schritt zeichnet sich ganz von selbst ab: das vollautomatische Schreiben, das vollautomatische Fahren. Das automatische Fahren wird seit Jahren von den großen Automobilherstellern – und selbstverständlich auch von Google – erforscht, erste Experimentalfahrzeuge sind schon auf den Straßen unterwegs. Auch das automatische Schreiben, die sogenannte Textgenerierung, ist seit langem Gegenstand der computerlinguistischen Forschung. Erst neuerdings aber gibt es Internet-Dienstleister, die sie tatsächlich einsetzen. Aus Versatzstücken etwa generiert die Firma Coliloquy E-Books für ihre Leser. Dazu können diese über Formulare festlegen, ob sie eine männliche oder eine weibliche Hauptfigur bevorzugen oder ob Magie im Roman vorkommen darf.25 Ausgehend von derartigen Festlegungen wird aus einem Fundus von fertigen Textstücken ein

Roman erzeugt, der ganz den Vorlieben des Lesers entspricht. Bei der völlig freien, also ohne Versatzstücke erfolgenden automatischen Generierung von Texten werden als Ausgangspunkt Informationen benötigt, die in einer textuellen Form vermittelt werden sollen. Besonders gut kann dies dort gelingen, wo Aufbau und sprachliche Umsetzung der entstehenden Texte besonderen Regeln unterliegen. Bei Wettervorhersagen ist dies beispielsweise der Fall, bei medizinischer Korrespondenz oder für technische Dokumentationen.26 Hier geht es oft darum, die Texte an bestimmte Leser, Situationen oder Gegenstände anzupassen. Bei der technischen Dokumentation etwa sollen die Texte so variabel gebildet werden können, dass alle möglichen Varianten eines Produkts, zum Beispiel eines Autos, erfasst werden. Auch Wettervorhersagen sind nicht immer identisch aufgebaut, auch bei ihnen müssen übergeordnete kommunikative Funktionen im Text umgesetzt werden. Wissenschaftlich gesehen fließen bei der Textgenerierung verschiedene Forschungsbereiche zusammen: die logische Repräsentation von Wissen, die Planung kommunikativer Strategien, die Auswahl von Wörtern, Wendungen und grammatischen Konstruktionen.27 Dabei kommen auch Formulierungsmuster zum Einsatz, die ja auch wir Menschen ständig nutzen, wenn wir schreiben, beispielsweise Muster wie dieses: "Auch wenn X geschehen ist, so sollte doch Y getan werden, wobei Z beachtet werden sollte." Die Nutzung solcher Muster ist es auch, die die Textgenerierung inzwischen zu einem anwendbaren Produkt hat werden lassen. Die amerikanische Firma Narrative Science ist hervorgegangen aus einem Forschungsprojekt zur Erzeugung von sprachlichen Beschreibungen von Baseball-Spielen. Ausgangspunkt waren dabei tabellarische Daten zum Spiel: Punkte, Auswechslungen von Spielern, Fouls und so weiter. Einen solchen Mechanismus bietet Narrative Science nun seinen Kunden an, Kunden, bei denen viele Daten anfallen, die aber auch gedeutet werden müssen. Daten, die verarbeitet werden können, stammen etwa aus Geschäfts- oder Finanzvorgängen, von Webseiten oder sozialen Netzwerken. Das System analysiert und interpretiert diese Daten, um daraus eine Erzählung (englisch *narrative*) zu formen – Zusammenfassungen für Führungspersonen, Anschreiben an Kunden oder Webseiten-Profile.28 Dass Zahlen in Gestalt einer Geschichte tatsächlich für die meisten Menschen viel besser zu erfassen sind, liegt daran, dass in den sprachlichen Ausdrücken zugleich Bewertungen enthalten sind. Die Umsätze "steigen" um 15 Prozent, die Gewinnentwicklung ist "unbefriedigend" und verharrt nicht einfach nur auf dem gleichen Wert. Die Software unterscheidet sich dabei von jenen Web-Seiten, auf denen man irgendwelche Nonsens-Texte generieren lasen kann – Narrative Science erzeugt den Text tatsächlich in Hinsicht auf die Übermittlung einer bestimmten Bedeutung. Die Firma unterhält mit seiner Software sogar einen eigenen, vollautomatisch generierten Blog auf der Internet-Plattform des Wirtschaftsmagazins Forbes.<sup>29</sup> Dort findet man die typische Börsen-Berichterstattung zu Unternehmen oder Branchen, bei denen gerade interessante Entwicklungen zu verzeichnen sind. Jemand, der nicht weiß, dass diese Beiträge

von einem Computerprogramm verfasst worden sind, wird dies auch nicht bemerken. Hier ist es also soweit: Der Mensch wird zum Schreiben nicht mehr benötigt.

#### **3.3 Schreibanalytik**

Natürlich kann der Computer beim Schreiben auch zur Überwachung herangezogen werden. Das ist sehr einfach: Geheimdienste oder Kriminelle können mit Viren oder Trojanern in fremde Rechner eindringen und dort durch unerkannt im Hintergrund laufende Programme aufzeichnen, was jemand auf diesem Rechner schreibt. Die im Sommer 2013 durch den "Whistleblower" Edward Snowdon aufgedeckten "Abhör"-Praktiken der amerikanischen National Security Agency(NSA) sind ja vor allem "Mitlese"-Praktiken. Dass es kein größeres Problem darstellt, in der digitalen Sphäre den Schreibprozess aufzuzeichnen, habe ich schon erwähnt. Auch die Hintergrunddaten, die bei den vielen in diesem Abschnitt geschilderten hybriden Schreibverfahren im Computer des Schreibenden anfallen, sind eine ergiebige Quelle für die Ausspähung. Eine besondere Form der Aufzeichnung besteht darin, die Dynamik des Tastenanschlags zu analysieren. Dazu wird nicht nur aufgezeichnet, welche Taste gedrückt wurde, sondern auch wie lange und in welchem zeitlichen Abstand zur vorhergehenden. Weil die Art und Weise, wie ein Mensch tippt, eine sehr individuelle Angelegenheit ist, können derartige Daten sogar für die Identifikation und Authentifizierung von Schreibern eingesetzt werden.<sup>30</sup> Aus der Analyse des Schreibprozesses sind aber auch Hinweise darauf zu erhalten, wie konzentriert oder wie flüssig ein Nutzer einen Text geschrieben hat.31 Aus diesem Grund ist die Analyse des Tastenanschlags auch in digitalen Lernumgebungen von Interesse.32 Wie sicher werden Aufgaben bearbeitet, wie oft wird etwas korrigiert? Der Tastenanschlag kann sogar Auskunft darüber geben, in welcher Stimmung jemand einen Text geschrieben hat. Andere Möglichkeiten der Schreibanalyse ergeben sich aus der genauen Untersuchung des Texts selbst: Gibt es größere Übereinstimmungen mit anderen Texten? Wurden womöglich ganze Textteile übernommen und nicht als solche markiert? Die Erkennung von Plagiaten ist sehr viel einfacher geworden, seitdem sehr viele wissenschaftliche Texte digital im Internet verfügbar sind.

Die Schreibanalytik wird bald nicht nur die Frage beantworten, was ein Schreiber getan oder gedacht hat oder in welcher Verfassung er sich beim Schreiben gerade befindet, sondern auch, was er als Nächstes tun oder wissen möchte. Google Now, eine Anwendung auf dem Smartphone-Betriebssystem *Android*, bemüht sich darum schon heute. Wenn man einen Besuch in Hamburg plant und in der Web-Suche nach dem dortigen Wetter am Wochenende sucht, bietet einem das Programm eine Route für die Fahrt nach Hamburg oder eine Übersicht über passende Flugverbindungen an – und zwar ohne dass man selbst diese Informationen gesucht hätte. Es handelt sich um eine der ersten Anwendungen von

"prophetischer Suche" (*predictive search*), die logische Weiterführung der verschiedenen Unterstützungssysteme, die es mittlerweile für den Schreibvorgang gibt. Die amerikanische Firma Cataphora geht sogar noch weiter: Sie analysiert für große Firmen die Emails, die die Mitarbeiter in einem bestimmten Zeitraum geschrieben haben, und leitet daraus Voraussagen ab, welche Mitarbeiter zukünftig für das Unternehmen problematisch werden könnten, etwa in Hinsicht auf "Korruptionsanfälligkeit" oder Betrugsabsichten.<sup>33</sup> Hier wird die Sphäre der Textproduktion verlassen, indem ein allgemeineres Kommunikationsziel erschlossen wird. Die Algorithmen machen sich also aus dem, was Menschen schreiben, ein Bild davon, wer sie sind und was sie wollen.

### **4. Multimediales Schreiben**

Wie nennen Sie es, wenn Sie eine Präsentation erstellen? "Schreiben" Sie sie? "Entwerfen" oder "gestalten" Sie sie? Ein wirklich passendes Wort gibt es für diese Tätigkeit bislang nicht. Wenn Sie nicht schon eine fertige Vorstellung von dem haben, was in der Präsentation erscheinen soll, dann denken Sie bei der Erstellung über die Inhalte in ähnlicher Weise nach wie beim Schreiben eines Textes. Doch beim "Schreiben" einer Präsentation muss man ständig weitere Entscheidungen treffen: Vermittle ich eine Information als Text, als Bild oder als animierte Grafik? Verflechte ich die verschiedenen Vermittlungsarten miteinander, oder lasse ich sie unverbunden nebeneinander stehen, damit der Zuhörer diese Verbindung herstellen kann? Wie koordiniere ich die verschiedenen Informationsarten? Das "Schreiben" multimedialer Texte geht also weit über das hinaus, was das "reine" Schreiben ausmacht: den Inhalt strukturieren, Textmuster auswählen und Formulierungen finden. Multimediales Schreiben beinhaltet auch die Auswahl der Medien, die in einem Text zur Darstellung von Inhalten herangezogen werden sollen, ihre Verzahnung und die Berücksichtigung des angenommenen Umgangs des Lesers mit diesem Medienangebot.

Ein guter Autor verfolgt immer zwei Ziele: Er will einen bestimmten Inhalt möglichst sachgerecht übermitteln, und er will dabei den Kenntnissen, Interessen und Lesegewohnheiten der erwarteten Leser möglichst gut entgegenkommen. Bei der Betrachtung des multimedialen Lesens kann man sehen, dass bei digitalen Texten, vor allem bei Web- Seiten, andere Lesegewohnheiten beobachtet werden können als bei gedruckten Texten. Im digitalen Medium ist das überfliegende, "scannende" Lesen viel weiter verbreitet; selbst bei längeren, zusammenhängenden Texten verteilt sich die Wahrnehmung nach demselben F- Muster, das eigentlich die schnelle Durchsicht von Listen und Portalseiten charakterisiert. Jakob Nielsen, bereits seit den 1990er Jahren der bekannteste Berater für die Gestaltung von WebSeiten, fasst dies so zusammen: "Wie Nutzer im Web lesen: Sie machen's nicht."34 Aus dieser Erkenntnis leitet er praktische Richtlinien dafür ab, wie Texte gestaltet werden sollten, damit sie dem scannenden Lesen möglichst weit entgegenkommen. Er empfiehlt die Hervorhebung von wichtigen Wörtern, das Einfügen von Zwischenüberschriften, die Verwendung von Listen (die sogenannten *Bulletpoint-Listen*), die Bildung kurzer Absätze, die nicht mehr als einen Gedanken ausführen, und insgesamt das Schreiben kürzerer Texte.

Selbst der Textaufbau insgesamt sollte sich an den Erfordernissen einer schnellen, oberflächlichen Lektüre orientieren: Nielsen empfiehlt, die Schlussfolgerung, die Quintessenz, die sich aus einem Text ergibt, an den Anfang zu stellen und dann nach und nach zu entfalten. Auf diese Weise wird die wesentliche Information gleich am Anfang vermittelt, die Lektüre des Textes kann an beliebiger Stelle abgebrochen werden oder "ausdünnen", ohne dass der Leser auf die Kernaussage verzichten muss. Ein anderes Mittel des Textaufbaus ist es, Inhalte von vornherein als Micro-Content zu konzipieren. Damit sind kurze, in sich abgeschlossene Textstücke von maximal zwei, drei Sätzen gemeint, die dennoch eine vollständige inhaltliche Einheit bilden. Die Anreißer zu den einzelnen Artikeln in einem Nachrichtenportal, die auf der Übersichtsseite zu sehen sind, sind solche "Mikro-Inhalte" ebenso wie Zusatzinformationen, die in Gestalt von kleinen Textkästen erscheinen.

Für Journalisten ist es in ihrem Beruf zentral, die Verbindung zwischen Gegenstand und Leserorientierung bestmöglich herzustellen. Deshalb ist die Methodik des Schreibens seit jeher ein wichtiger Bereich der Journalistik. Heute spricht man von Online-Journalismus, wenn es um die Besonderheiten des journalistischen Schreibens für das Web geht. Wegen des praktischen Anspruchs des Online-Journalismus kann man besonders gut erkennen, in welcher Weise das multimediale Schreiben über das traditionelle Schreiben hinausgeht.35 Bei der sprachlichen Gestaltung ist etwa die Kennzeichnung von Links zu berücksichtigen und die Möglichkeiten der Navigation im Text. Wie soll der Text portioniert werden, wie viel und welche Art von Interaktion soll er erfordern? Bei Online-Texten wird außerdem mehr Bildlichkeit erwartet. Welche Arten von Bildern sind besonders geeignet, wie werden sie einbezogen? Der Online-Journalist hat bei alldem zu bedenken, dass seine Texte in unterschiedlicher Weise genutzt werden, auf Web-Seiten, in Smartphone-Apps oder auch für den Ausdruck optimiert. Die Textgestaltung hat sich darauf einzustellen. Nielsen hat auf die Bedeutung von "Mikro- Content" hingewiesen; der Online-Journalismus hat deshalb auch diese Web-spezifische Textsorte zu berücksichtigen. Zur Multimedialität gehören auch bewegte Bilder und Töne: Welche Inhalte sind dafür besonders geeignet, wie sind sie einzubinden? Und schließlich können sich Online-Journalisten auch an ganz neuen Vermittlungsformen beweisen, an "Hypermedia-Patchworks", "Grafimations", "Slideshows", "Online-Features" oder "Webspecials".36 All diese Formen nutzen in noch höherem Maße die Möglichkeiten nicht- textueller Informationsvermittlung

und erfordern daher eine ganzheitlich multimediale Planung. In einer "Grafimation" etwa geht diese von einer grafischen Grundidee aus, in einem "Webspecial" oft von einer Zeitleiste. Beim multimedialen Schreiben muss man sich somit von der Vorstellung lösen, das Schreiben sei ausschließlich von Erfordernissen des textuellen Aufbaus oder der Argumentation geleitet. Stattdessen hat es sich auch Vermittlungswegen, die durch andere Medien geprägt werden, anzupassen.

Sehr viel deutlicher am traditionellen Format des Buchs orientiert sich das E-Book. Als E- Books wurden bislang vor allem gleichzeitig als Printprodukt verfügbare Bücher vermarktet, die nur über das E-Book-Lesegerät durch zusätzliche Funktionen wie Kommentarbereiche, Wörterbuch- und Lexikonabfrage aufgewertet wurden. Dass E-Books, die speziell als solche geschrieben werden, mehr sein können als traditionelle Bücher auf elektronischem "Papier", zeigen einige interessante Publikationen. Die *iBook* Textbooks beispielsweise integrieren interaktive Grafiken, ganze Bildergalerien, Präsentationsfolien, Zeitleisten, Video- und Audioinhalte, sogar dreidimensionale Modelle und interaktive Übungen. Ein besonders umfassendes und benutzerfreundliches System, das solche E-Books zur Publikation auf dem Computerdisplay mit geringem Aufwand zu erstellen erlaubt, ist das Software-Paket iBook von Apple. Es handelt sich dabei um eine Art Textverarbeitungssystem, das ausgerichtet ist auf die Publikation des Textes als E-Book, weshalb dem Autor vor allem die Integration von digitalen Bildquellen sehr leicht gemacht wird.<sup>36</sup> Solche stark mit multimedialem Zusatzmaterial angereicherten Bücher sind besonders gut als wissenschaftliche Lehrwerke geeignet oder für Gegenstände, die als solche sehr visuell angelegt sind, etwa Reisebeschreibungen, Natur- und Kunstführer, handwerkliche Ratgeber und so weiter. Für das Schreiben oder Entwickeln solcher E-Books gibt es bislang keinen breiteren Erfahrungsschatz. Soll erst eine Textbasis erstellt werden, in die das Bildmaterial integriert wird, oder soll sich die textuelle Darstellung von vornherein an besonders gut visualisierbaren Inhaltsbereichen orientieren? Interaktive Grafiken, 3D-Modelle, Bildergalerien und Videos werden außerdem oft nicht vom Autor des Textes stammen. Die Produktion eines multimedialen E-Books hat deshalb als ein Projekt zu erfolgen, in dem von verschiedenen Seiten zu Inhalt und Darstellung beigetragen wird. Die autonome, ja isolierte Schreibtätigkeit des traditionell arbeitenden Autors muss dabei dem Management eines Multimedia Schreibprojekts weichen, in dem die Arbeit der einzelnen Beiträger mit ihren unterschiedlichen Erzeugnissen passgenau miteinander verbunden wird.

Einen Eindruck davon, wie eine solche multimediale Textproduktion aussieht, kann man heute bei der Erstellung von Präsentationen gewinnen. Wenn Sie an einer solchen arbeiten, springen Sie zwischen verschiedenen Rollen hin und her. Sie formulieren Textstücke, entwerfen eine Grafik, gestalten das Seitenlayout, suchen nach geeigneten Fotos im Netz und passen vielleicht ein Video so an, dass es in der Präsentation verwendet werden kann.37 Als Präsentator ist man Autor, Grafiker und Regisseur, schließlich noch der Darsteller und derjenige, der auch für die spätere Dokumentation und Speicherung zuständig ist. Von großen Firmen wird die Entwicklung von wichtigen Präsentationen oft in spezialisierte Agenturen ausgelagert, in denen diese verschiedenen Rollen tatsächlich durch verschiedene Mitarbeiter eingenommen werden. Ganze Teams "schreiben" gemeinsam an einer Präsentation als multimedialem Text und entwickeln die Darstellung aus einer übergreifenden Erzählung, die erst in nachgelagerten Schritten auf die verschiedenen Medien verteilt wird.

Weit verbreitete Präsentationssysteme wie Powerpoint von Microsoft oder Keynote von Apple bieten dem Nutzer vorab konfigurierte Folienelemente, die für Visualisierungen genutzt werden können. In Powerpoint werden diese unter dem Begriff SmartArt geführt; grafische Modelle für Zyklen, Hierarchien, Beziehungen oder andere Inhaltsarten können hier ausgewählt und anschließend leicht mit individuellen Beschriftungen versehen werden. In einem Kommentarbereich werden geeignete Verwendungsweisen dargestellt. Die Grafiken selbst transportieren gedankliche Bilder, die die Inhalte der Präsentation gliedern sollen: Im Bereich "Beziehungen" etwa werden Waagen, Filter, Batterien, Getriebe, schematisierte Summenformeln oder Zwiebelmodelle zur Verfügung gestellt. Wählt der Nutzer eines dieser visuellen Darstellungsmittel aus, übernimmt er zugleich vorgefertigte Muster der Argumentation. Das hat Auswirkungen auf die Strukturierung der Inhalte. Eine grafische Darstellung, in der drei inhaltliche Aspekte A, B und C wie drei Zahnräder in einem Getriebe miteinander verbunden sind, ruft andere Assoziationen hervor als die Formulierung "Die Aspekte A, B und C hängen eng miteinander zusammen". Beim Bild der Zahnräder ist der Leser versucht, weitere Eigenschaften der technischen Konfiguration auf den beschriebenen Inhaltsbereich zu übertragen. So könnte er sich etwa fragen, was es zu bedeuten hat, dass sich die Zahnräder in unterschiedliche Richtung drehen, dass sie unterschiedlich groß dargestellt sind und so weiter. Je nachdem, ob wir ein sprachliches oder ein visuelles Bild in uns aufnehmen, werden bei uns andere Assoziationen aktiviert. Deshalb verändert die Übertragung von einem Medium in ein anderes zugleich immer auch den Inhalt. Der Autor multimedialer Texte muss sich also darüber bewusst sein, dass er die Inhalte nicht nur in unterschiedliche mediale Gefäße gießt, sondern diese in den Gefäßen unterschiedliche Brechungseigenschaften für den Sinn aufweisen. Die Tendenz zur Bildlichkeit, die gerade in wissenschaftlichen Lehrbüchern und Präsentationen zu verzeichnen ist und sich auch in so abstrakten Disziplinen wie der Mathematik oder der Philosophie ausbreitet, erschließt also für das Dargestellte einen neuen Sinn, lässt aber auch die rein sprachliche Sinnerschließung verarmen.

Anders als hybrides Schreiben stellt das multimediale Schreiben somit zusätzliche Anforderungen an einen Autor. Es enthält weitaus mehr Planungsprobleme, die zu lösen sind, und erfordert mehr Fertigkeiten bei der Umsetzung. Es ist von vornherein auf den Text als Fläche ausgelegt mit all seinen Gestaltungsmöglichkeiten, weshalb auch das Diktieren eines solchen Textes nicht möglich ist. Die Eigenschaften der Bildlichkeit erschließen aber neue Bezugsräume für den Sinn, wie wir gesehen haben, und bildliche Darstellungen sind sehr schnell zu erfassen. Das wirkt auch auf den Text zurück: Multimediale Texte kommen der Tendenz zum Scannen von Texten entgegen, indem sie die ganzheitliche Erfassung ermöglichen. Es ist tatsächlich leichter, einen Kreislauf zu erkennen, wenn er visuell durch kreisförmig angeordnete Pfeile so dargestellt und entsprechend beschriftet ist, als wenn man einen Absatz lesen muss, in dem der Kreislauf verbal beschrieben wird. Und genau diese Eigenschaft ist es auch, die multimediale Texte zu einem Werkzeug in der internationalen, mehrsprachigen Kommunikation macht: Sie sind leichter zu übersetzen und können oftmals sogar ohne Übersetzung verstanden werden. Die Multimedialisierung von Texten ist ein Begleitphänomen der Globalisierung.

# **5. Soziales Schreiben**

Das Schreiben eines Textes ist ein kommunikativer Akt und somit immer sozial eingebettet. Zwar ist das Schreiben selbst eine individuelle, Konzentration erfordernde Tätigkeit, aber etwas zu schreiben ist immer an jemanden gerichtet, und sei es an den Schreiber selbst zu einem späteren Zeitpunkt. Dieser soziale Aspekt des Schreibens ist an die Bedingung geknüpft, dass der geschriebene Text räumlich oder zeitlich irgendwie zu einem Kommunikationspartner gelangt. In der Schriftkultur ist dieser Anforderung durch den Postverkehr, durch den Buchhandel und durch Bibliotheken entsprochen worden. Die Vernetzung von Computern beschleunigt, verbilligt und vereinfacht die schriftliche Kommunikation erheblich. Texte werden über das Internet verschickt und auf Servern gespeichert. Das hat das soziale Schreiben befeuert, und es sind neue technische Möglichkeiten, neue Textsorten und neue textbasierte Kommunikationsformen entstanden, wodurch sich die schriftliche Kommunikation insgesamt grundlegend verändert hat. Der Schreibende ist nicht mehr mit sich allein.

#### **5.1 Sozialität der Inhalte**

Soziales Schreiben hat zwei Dimensionen. Die erste richtet sich auf das, was ein anderer bereits geschrieben hat, das heißt auf seine Texte, die zweite Dimension darauf, wie ein anderer schreibt, auf dessen Tätigkeit. Das eine ist die Sozialität der Inhalte, das andere die Sozialität der Schreibenden. Für beides gibt es historische Vorläufer. Die Sozialität der Inhalte wird in gedruckten Werken durch Verweise und bibliografische Angaben hergestellt. Vor allem in wissenschaftlichen Texten wird mit Zitaten oder einer sinngemäßen Wiedergabe des Inhalts auf andere Werke verwiesen, die im Literaturverzeichnis so genau beschrieben werden, dass man sie als Leser in einer Bibliothek finden könnte. Andere traditionelle Formen des sozialen Schreibens sind der Leserbrief und die Rezension. Auch einen wissenschaftlichen Sammelband könnte man als das Produkt eines inhaltlichen sozialen Schreibens verstehen, da sich die einzelnen Beiträge oftmals direkt aufeinander beziehen. Im digitalen Medium, vor allem mit der Verbreitung des World Wide Web, ist es viel einfacher geworden, Beziehungen zwischen Texten herzustellen. Dazu genügt es, einen Link zu setzen – das Anklicken des Links führt sofort zu einem anderen Text. Der verlinkte Text wird nicht zitiert, sondern erscheint als solcher, so dass auch Änderungen, die sein Autor an ihm vornimmt, beim Aufruf sichtbar sind. Der Verweis auf einen Text geschieht durch einen Web-Link, nicht mehr durch eine bibliografische Angabe. Diese Grundidee hatte Tim Berners-Lee dazu gebracht, in den 1980er Jahren über die Vernetzung von Texten nachzudenken – nicht mehr die Verweise auf Texte sollten dargestellt werden, sondern die Texte, auf die verwiesen wird, selbst. Das ist das Prinzip des Hypertextes, zusammengebracht mit der Vernetzung von Computern im Internet.

Auf Webseiten von Firmen, Institutionen, Behörden, von Menschen, Produkten, Orten und Gruppen sieht man, wohin das geführt hat. Die Inhalte sind miteinander verlinkt, und ausgehend von Plattformen wie Wikipedia, in denen sehr viele externe Links zusammenlaufen, kann man über die Texte hinweg-"surfen". Man wechselt dabei von einem Teilnetzwerk ins nächste, sieht sich ein paar Seiten an, die eng zusammenhängen, bevor man über einen herausführenden Link zu einem anderen Teilnetzwerk gelangt, das zusammenhängend entwickelt worden ist. Informationsdschungel wild gewachsener Verlinkungen wechseln sich mit sorgsam kultivierten Informationsgärten ab. Die Verbindung von Hypertext und Internet hat aber auch zu neuen Textsorten geführt, die die Potenziale der "Sozialität der Inhalte" noch stärker ausnutzen. Dies ist vor allem der Blog:<sup>38</sup> In Blogs wird intensiv das thematisiert, was an anderer Stelle im Web publiziert wurde. In den Artikeln des Blogs verweisen Links oftmals direkt auf Blog-Artikel anderer Autoren im Web. Die Blogsoftware sorgt dafür, dass ein Blog-Autor darüber informiert wird, wenn auf seine Blogartikel Links gesetzt werden. Die Artikel eines Blogs werden alle automatisch mit sogenannten Permalinks versehen, mittels derer man von außerhalb dauerhaft auf den Artikel verweisen kann. In der "Blogroll", ebenfalls ein häufig vorkommendes Element von Blogs, werden Links zu Blogs erfasst, zu denen eine wie auch immer geartete inhaltliche Verbindung besteht. Die Artikel in einem Blog können außerdem kommentiert werden, wodurch Textbeiträge anderer Autoren in den Blog eingehen. Der Blog ist somit eine Textsorte, die ohne die Möglichkeiten des vernetzten Schreibens im Internet nicht hätte entstehen können. Eine andere Form der Verbindung von Inhalten ist es, Texte unterschiedlicher Autoren miteinander zu verschmelzen - die "Montage", eine literarische Technik, die eine lange Tradition besitzt und mit Schriftstellern wie James Joyce oder Arno Schmidt zu einem Höhepunkt gelangt ist. Die Textmontage zeichnet sich dadurch aus, dass das eigentlich Schöpferische in der Verbindung der

einzelnen Textteile liegt. Dadurch unterscheidet sich die Montage vom Plagiat, denn beim Plagiat werden nicht nur Textstücke übernommen, sondern auch die damit verbundenen Ideen, Argumente und Ausarbeitungen. Das kann auch bei literarischen Texten geschehen – Helene Hegemanns Roman "Axolotl Roadkill" ist in der deutschsprachigen Öffentlichkeit in den letzten Jahren vielleicht der am meisten diskutierte Fall gewesen – viel verbreiteter ist das Plagiat allerdings bei wissenschaftlichen Qualifikationstexten.<sup>39</sup> Auch dafür gibt es in Gestalt der Doktorarbeit des ehemaligen Bundesverteidigungsministers Karl-Theodor zu Guttenberg ein sehr bekanntes Beispiel aus jüngerer Zeit. Die digitale Verfügbarkeit von Texten im Web und das einfache Kopieren und Einfügen von Textstellen unter Verwendung eines Textverarbeitungsprogramms haben das Plagiat zur dunklen Seite des sozialen Schreibens werden lassen – ein Text von vielen Autoren, dem die Sozialität seiner Entstehung nicht anzumerken ist.

#### **5.2 Sozialität des Schreibens**

Die zweite Dimension des sozialen Schreibens bezieht sich auf das Wie des Schreibens. Soziales Schreiben in diesem Sinne ist ein gemeinsames Schreiben, bei dem die Textanteile mehrerer Autoren untrennbar miteinander verbunden sind. Dabei können die verschiedenen Autoren entweder nacheinander arbeiten (asynchron), gleichzeitig (synchron) oder in einem Wechselspiel miteinander (dialogisch). Das asynchrone soziale Schreiben ist eine schon lange praktizierte Kulturtechnik des Menschen. Autor A schreibt einen Text, der von Autor B verändert und ergänzt wird. Wenn danach wieder Autor A den Text bekommt und ihn überarbeitet, und danach nochmals der andere, dann ist so einem Text im Normalfall kaum noch anzusehen, von wem welche Teile stammen, und es ist ein kooperativ erstellter Text von zwei Autoren geworden. Bei der Nutzung von Papier, Stift und Schreibmaschine ist das soziale Schreiben in dieser Weise eine aufwändige Angelegenheit. Zwar lassen sich leicht Streichungen in einem Text vornehmen, Ergänzungen hingegen sind nur am Ende eines Textes problemlos einzutragen. Nach jedem Überarbeitungsschritt muss der Text neu geschrieben werden, weil die mit einem Stift vorgenommenen Veränderungen sonst ab einem gewissen Punkt zu Unleserlichkeit führen würden. Die Verwendung eines Textverarbeitungsprogramms unterstützt das asynchrone soziale Schreiben somit besonders, da alle Änderungen, ob Streichungen, Einfügungen oder Umstellungen, keine Spuren im Text hinterlassen, sondern immer wieder zu einem lesbaren Text führen. Dass die Spuren einer Überarbeitung nicht mehr sichtbar sind, kann aber auch zu Problemen führen, wenn frühere Versionen eines Textes wiederhergestellt oder Veränderungen zwischen den Autoren diskutiert werden sollen. Textverarbeitungsprogramme erlauben es deshalb, alle Veränderungen eines Dokuments zu speichern und als solche bei Bedarf sichtbar zu machen. In Word etwa gewährleistet dies die Funktion "Änderungen nachverfolgen", nach

deren Einschalten jede Änderung des Dokuments, ob Inhalt oder Formatierung, hervorgehoben wird. Beim Speichern des Dokuments bleiben diese Informationen erhalten, so dass ein Koautor, der den Text durchsieht, bei jeder Änderungsmarkierung entscheiden kann, ob sie Bestand haben soll oder nicht. Seine Überarbeitungen werden wiederum markiert, und zwar so, dass sie ihm zugeordnet werden können. Die kooperierenden Autoren haben darüber hinaus die Möglichkeit, durch Kommentare die von ihnen vorgenommenen Veränderungen zu erläutern.

Auch wenn die Möglichkeiten des sozialen Schreibens mit Textverarbeitungsprogrammen prinzipiell auch im Internet genutzt werden können, indem die mit Änderungsmarkierungen versehenen Texte per Email verschickt werden, so handelt es sich dabei nicht um eine wirklich integrierte Nutzung der Vernetzung. Dies machen vor allem "Wikis" möglich. Der Name Wiki bezeichnet eine Kategorie von Programmen, die in normalen Web-Browsern laufen und einen Text dort nicht nur anzusehen, sondern ihn auch zu verändern erlauben. Bei der Überarbeitung öffnet sich ein Eingabefeld, in das Textstücke, Links innerhalb des Wiki- Systems, externe Links oder Bilder und einfache Formatierungsanweisungen eingegeben werden können. Die so veränderte Seite erscheint dann statt der ursprünglichen Seite im Web. Zur Wiki-Software gehört üblicherweise auch eine Versionierung, mit der ein früherer Zustand der Seite wiederhergestellt werden kann. Die Änderungen werden, detailliert oder nur mit Hinweis auf den Autor, in einer Historie gespeichert. Weitere "soziale" Funktionen wie Diskussionsseiten oder das Management von Nutzerrechten runden das Wiki-System ab.40

Das bekannteste Wiki-Projekt ist *Wikipedia*, die riesige multilinguale Online-Enzyklopädie.41 Wikipedia nutzt die Mediawiki-Software, die ursprünglich für Wikipedia geschrieben wurde, heute als freie Software aber für Wiki-Projekte beliebig genutzt werden kann.42 Das soziale Schreiben ist vor allem bezüglich dieser Plattform besonders gut untersucht.43 Mit Wikis ist es mehreren Autoren möglich, ohne Verzögerung durch die Verwaltung der Daten und ihre Übermittlung Texte zu bearbeiten. Weil bei der gleichzeitigen Bearbeitung eines Textes durch zwei Autoren zwei miteinander nicht mehr vereinbare Fassungen entstehen könnten, ist es wichtig, dass in Wikis während einer Bearbeitung keine zweite Bearbeitung begonnen werden kann. Allerdings muss es nicht immer so sein, dass die Autoren eines Wiki-Textes miteinander kooperieren, vielmehr können sie ihre Arbeit gegenseitig sabotieren oder immer wieder in einen älteren Zustand zurücksetzen. Mit der Hilfe von Wikis können die Bearbeitungszyklen von Texten sehr verkürzt werden, und dies kann sich bei nicht-kooperativem Verhalten zu einem Problem entwickeln, das nur durch die Einschränkung der Bearbeitung gelöst werden kann.

Das Wiki-Prinzip funktioniert bis zu dem Punkt, an dem die Bearbeitung eines Textes nicht mehr in einzelne Schritte aufgeteilt werden kann. Danach setzt das synchrone Schreiben ein. Ist synchrones Schreiben tatsächlich sinnvoll? Mehrere Autoren sollen gleichzeitig an einem Text schreiben? Diese Form des Schreibens hat keine Vorläufer in der prä-digitalen Ära. Das synchrone Schreiben erfordert zwingend digitale Textverarbeitung mit vernetzten Computern. Die Textverarbeitung muss sicherstellen, dass sich der Text durch die gleichzeitig arbeitenden Autoren ständig an mehreren Stellen verändert, und nur die Vernetzung macht es möglich, dass ein und derselbe Text von zwei Schreibenden an ihren Tastaturen bearbeitet werden kann. Synchrones Schreiben ist also eine digitale Besonderheit, und auch immer noch eine Kuriosität. "Normale" Textverarbeitungsprogramme unterstützen das synchrone Schreiben bislang nicht. Das verbreitetste System für synchrones Schreiben ist Docs, ein Online- Textverarbeitungssystem, das in den von Google angebotenen Online-Datenspeicher namens *Drive* integriert ist. Docs sieht auf den ersten Blick wie die stark vereinfachte Variante von Word aus. Textdateien, die damit erstellt werden, können jedoch für andere bei Google angemeldete Nutzer freigegeben werden. Rufen mehrere Nutzer, die dazu berechtigt sind, eine Textdatei gleichzeitig auf, dann können sie diese tatsächlich auch gleichzeitig bearbeiten. Am rechten Fensterrand erscheint dabei eine Liste mit den anderen gerade aktiven Nutzern, denen jeweils eine Farbe zugeordnet ist. Im Text sind die Teile, die von diesen Autoren stammen, mit der entsprechenden Farbe hinterlegt. An der Stelle im Text, an der die Koautoren gerade arbeiten, befinden sich Schreibmarkierungen, die mit dem jeweiligen Namenskürzel versehen sind. Es ist eine faszinierende Erfahrung, wenn man einmal miterlebt, wie sich ein Text, an dem man gerade schreibt, an mehreren anderen Stellen gleichzeitig verändert! Andere "kollaborative Editoren", wie sie auch genannt werden, sind Etherpad oder Zoho Docs.<sup>44</sup> Ähnlich funktioniert auch das Programm Padlet, das den Nutzern eine Art Tafel zur gemeinsamen Nutzung zur Verfügung stellt, auf der Textstücke und Grafikelemente frei positioniert werden können.45 Eine wichtige Funktionalität derartiger Editoren ist es, parallel zum eigentlichen Text einen Chat führen zu können. Auch Kommentare können zum Teil in den Text eingefügt werden.

Ganz klar ist es allerdings nicht, wie man synchrones soziales Schreiben tatsächlich gewinnbringend in einer Autorengruppe organisieren kann. Gut geeignet ist es für stark gegliederte Texte, deren einzelne Teile unabhängig voneinander bearbeitet werden können. Anwendbar ist es auch im Rahmen von Brain Storming-Prozessen. Ideen können frei eingetragen und miteinander kombiniert werden. Das Schreiben muss aber auch hier immer durch das Lesen der Textteile der Mitautoren begleitet sein. Durch die farbige Markierung ist auch die schriftliche Diskussion eines Textes recht gut möglich, denn dabei können die jeweiligen Textbeiträge als Kommentare verstanden werden. In beiden Fällen ist aber eine gewisse Disziplin notwendig und die Einhaltung von Regeln, weil sonst eine unproduktive Situation entstehen kann. Sinnvoll ist es auch, das synchrone Schreiben durch einen Audio- Kanal zu unterstützen – entweder als Telefonkonferenz oder indem die Schreibgruppe tatsächlich zusammensitzt und die Teilnehmer an ihren Laptops den gemeinsamen

Text bearbeiten. Da alle das Gleiche sehen, können sie sich auch darüber verständigen. Dies ist eine wichtige Voraussetzung für echte Kooperation. 46

Eine ganz andere Form des synchronen Schreibens wird in sozialen Netzwerken praktiziert. In Gruppen, in denen sich die Fans bestimmter belletristischer Publikationen, etwa der "Harry Potter"-Romane, zusammenfinden, werden in mehr oder weniger organisierter Form Textstücke für die Weiterführung einer Geschichte geschrieben, sogenannte "Fan Fiction". In manchen Gruppen, beispielsweise in der zum Fantasy-Roman "Kingdom Keepers"<sup>47</sup>, wird die Beteiligung der Leser in der Weise genutzt, dass bestimmte Erzählabschnitte vorgegeben werden, zu denen man Vorschläge einreichen kann. Über diese wird anschließend abgestimmt, die Vorschläge mit den meisten Stimmen werden in den in der Entstehung befindlichen Roman des Autors aufgenommen. Auf der Webseite können die Leser die Entstehung des Romans verfolgen, die von Fans geschriebenen Textstücke sind darin hervorgehoben.

Betrachten wir noch eine weitere Variante des sozialen Schreibens. Das dialogische Schreiben ist Teil eines schriftlich geführten Gesprächs zwischen zwei oder mehr Beteiligten. Der Chat ist eine weit verbreitete Form davon. Die Textbeiträge der verschiedenen Autoren erscheinen asynchron, hintereinander im zeitlichen Verlauf aufgelistet. Sie entstehen aber in einer gemeinsamen "Gesprächs"-Situation und können deshalb auch als synchron verstanden werden. Das dialogische Schreiben ist also gleichzeitig asynchron und synchron – asynchron, weil eine zeitliche Reihenfolge der Beiträge gebildet wird, und synchron, weil diese im gleichen zeitlichen Rahmen entsteht. Im Chat wird allerdings kein Text produziert, allenfalls das automatisch aufgezeichnete Protokoll der einzelnen Beiträge könnte man als eine Art Produkt ansehen.48

Ähnlich sieht es beim sogenannten Microblogging aus, dessen bekanntestes Beispiel *Twitter* darstellt.<sup>49</sup> Im Gegensatz zum Chat gibt es hier keine abgegrenzte Gesprächssituation als Rahmen, dieser wird stattdessen durch die Autoren gebildet, deren Beiträge ein Nutzer "abonniert" hat. So können in einer größeren, für die Beteiligten nicht klar umrissenen Gruppe Konversationen entstehen, die ebenfalls die Merkmale der Asynchronität und Synchronität zugleich aufweisen. Auch das dialogische Schreiben in einer Gruppe ortsverteilter Autoren ist nur über vernetzte Computer realisierbar. Die besonderen Eigenschaften dieser Kommunikationsformen sind recht gut untersucht<sup>50</sup> – ein Ergebnis dieser Untersuchungen besteht in der Erkenntnis, dass es sich bei dialogischem Schreiben tatsächlich um eine eigenständige schriftliche Kommunikationsform handelt und nicht einfach nur um Gespräche in einem anderen Medium. Dies ist an besonderen sprachlichen Formen zu erkennen, die verwendet werden, und typisch schriftsprachlichen Elementen wie den Emoticons, aus Buchstaben und Zeichen gebildeten Symbolen. Soziale Netzwerke wie Facebook oder Google+ unterstützen schriftliche Kommunikationsformen, die Elemente von Chat und Microblogging miteinander vereinen, und geben ihnen einen festen Rahmen. Wie dies für die soziale Textproduktion genutzt werden kann, zeigt der Roman Zwirbler, ein ausschließlich durch Nutzerbeiträge ohne zugrunde liegenden Plan entstehender Roman<sup>51</sup>

#### **6. Schluss**

Die Kulturtechniken des Lesens und Schreibens sind durchdrungen von ihrer historischen Entwicklung, den Eigenschaft des Zeichensystems Schrift und seinem Verhältnis zur Sprache, den medialen Voraussetzungen, den kognitiven Gegebenheiten des Menschen und der umgebenden gesellschaftlichen Praxis. All das prägt die Kulturtechniken der Schrift zu jedem Zeitpunkt, und wenn wir heute einen Text lesen oder schreiben, sollten wir uns vergegenwärtigen, dass diese Tätigkeiten über Generationen entstanden, von unseren Vorfahren nach und nach verfeinert und von uns mühsam erlernt worden sind – so einfach und natürlich sie uns jetzt auch erscheinen mögen. Es ist ein Gefüge von Bedingungen, das sich verschiebt, wenn sich nur eine dieser Bedingungen zu verschieben beginnt. Und genau das findet derzeit mit der Digitalisierung des Schreibens statt. Das Schreiben hat sich durch Digitalisierung und Vernetzung verändert. Der Computer schreibt mit und manchmal auch ohne uns, es wird nicht nur Text geschrieben, sondern es werden multimediale Artefakte entworfen, und das Schreiben hat sich in die Gemeinschaft hinein geöffnet. Hybridität, Multimedialität und Sozialität wirken als kulturelle Tendenzen über das Lesen und Schreiben hinaus, weil sie die Produkte der Schrift verändern und die Prozesse ihrer Entstehung und Nutzung beeinflussen. Was vergeht, wenn hybrid, multimedial und sozial geschrieben wird? Und was entsteht durch diese kulturellen Einflüsse? Wir können die Kulturtechniken nicht praktizieren, ohne dass sich unweigerlich etwas im kulturellen Gefüge insgesamt verschieben würde. Das Schreiben ist nach und nach eine so wichtige Tätigkeit in unserer Gesellschaft geworden, dass wir Organisationsformen entwickelt haben, die Konsequenzen ihrer Anwendung sind. In Schulen wird es unterrichtet, in Archiven Geschriebenes aufbewahrt. Verlage, Verwaltungen, Gerichte und Universitäten produzieren und reproduzieren vor allem Texte, und zugänglich gemacht werden sie in Bibliotheken und Buchhandlungen. Es ist eine ganze Schriftkultur entstanden, und auch wenn manche Gebäude der Schriftkultur wie die Bibliothekskathedralen des 19. und 20. Jahrhunderts noch so imposant sein mögen, kleinste Veränderungen in ihrem Fundament, der Praxis des Lesens und Schreibens, können sie über kurz oder lang zum Einsturz bringen.

#### **Bibliografie**

Proceedings of the Symposium on Eye Tracking Research an Application (ETRA 2012), New York 2012.

Alter, Alexandra: Your E-Book Is Reading You. In: The Wall Street Journal vom 19.7.2012.

Association for Computational Linguistics (Hg.): Proccedings of the Second Workshop on Computational Linguistcs and Writing (CL&W 2012), Avignon 2012.

Bardini, Thierry: Bootstrapping. Douglas Engelbart, coevolution, and the origins of personal computing, Stanford, Calif 2000.

Bateman, John A.: Angewandte natürlichsprachliche Generierungs- und Auskunftsysteme. In: Carstensen/Ebert/Ebert/Jekat/Klabunde/Langer (Hg.): Computerlinguistik und Sprachtechnologie, S. 633–641.

Beißwenger, Michael (Hg.): Wikis in Schule und Hochschule, Boizenburg 2012.

Butter, Andrea/Pogue, David: Piloting Palm. The inside story of Palm, Handspring, and the birth of the billion-dollar handheld industry, New York 2002.

Carstensen, Kai-Uwe: Sprachtechnologie. Ein Überblick. Version 2.1, [http://www.kai-uwe-carstensen.de,](http://www.kai-uwe-carstensen.de/) 2012. [http://www.kai-uwe-carstensen.de/Pub](http://www.kai-uwe-carstensen.de/Publikationen/Sprachtechnologie.pdf.)[likationen/Sprachtechnologie.pdf.](http://www.kai-uwe-carstensen.de/Publikationen/Sprachtechnologie.pdf.)

Dix, Annika/Schüler, Lisa/Weisberg, Jan: (Un)Sicherheit im wissenschaftlichen Schreiben: Webbasierte Untersuchungen zu konzeptionellen Prozessen und Schreibflüssigkeit. In: Lobin/Leitenstern/Lehnen/Klawitter (Hg.): Lesen, Schreiben, Erzählen, S. 131–156.

Ebersbach, Anja/Glaser, Markus/Heigl, Richard/Warta, Alexander: Wiki. Kooperation im Web, 2. Auflage Berlin 2007.

Engelbart, Douglas C.: Augmenting Human Intellect: A Conceptual Framework, Menlo Park, CA 1962.

FAZ 12.09.2013: Wer böse ist, bestimmt der Kunde. Gespräch, 12.09.2013. In: Frankfurter Allgemeine Zeitung vom 12.9.2013.

Heijnk, Stefan: Texten fürs Web. Planen, schreiben, multimedial erzählen. Das Handbuch für Online-Journalisten, 2. Auflage Heidelberg 2011.

Heilmann, Till A.: Textverarbeitung. Eine Mediengeschichte des Computers als Schreibmaschine, Bielefeld 2010.

Lesen, Schreiben, Erzählen. Kommunikative Kulturtechniken im digitalen Zeitalter, Hg. von Henning Lobin, Regine Leitenstern, Katrin Lehnen und Jana Klawitter, Frankfurt am Main, New York 2013.

Computerlinguistik und Sprachtechnologie. Eine Einführung, Hg. von Kai-Uwe Carstensen, Christian Ebert, Cornelia Ebert, Susanne Jekat, Ralf Klabunde und Hagen Langer, 3. Auflage Heidelberg 2010.

Internetbasierte Kommunikation, Hg. von Michael Beißwenger, Ludger Hoffmann und Angelika Storrer, Bremen 2004.

Höfler, Stefan/Sugisaki, Kyoko: From Drafting Guideline to Error Detection: Automating Style Checking for Legislative Texts. In: Association for Computational Linguistics (Hg.): Proccedings of the Second Workshop on Computational Linguistcs and Writing (CL&W 2012), S. 9–18.

Horacek, Helmut: Textgenerierung. In: Carstensen/Ebert/Ebert/Jekat/Klabunde/Langer (Hg.): Computerlinguistik und Sprachtechnologie, S. 436–465.

Jucker, Andreas H./Dürscheid, Christa: The Linguistics of Keyboard-to-screen Communication. A New Terminlogical Framework. In: Linguistik online, 56 (2012) 6/12,  $S. 39-64$ 

Kallass, Kerstin: Schreibprozesse in der Wikipedia. Eine linguistische Analyse 2012.

Küchemann, Fridtjof: Die Globalisierung der Lehre. In: Frankfurter Allgemeine Zeitung vom 13.3.2013.

Lehnen, Katrin: Kooperative Textproduktion. Zur gemeinsamen Herstellung wissenschaftlicher Texte im Vergleich von ungeübten, fortgeschrittenen und sehr geübten SchreiberInnen, Bielefeld 2000.

Leijten, Marielle/Macken, Lieve/Hoste, Veronique/van Horenbeeck, Eric/Waes, Luuk: From character to word level: Enabling the linguistic analyses of Inputlog process data. In: Association for Computational Linguistics (Hg.): Proccedings of the Second Workshop on Computational Linguistcs and Writing (CL&W 2012), S. 1–8.

Liang, Zhen/Fu, Qiang/Chi, Zheru: Eye Typing of Chinese Characters. In: Proceedings of the Symposium on Eye Tracking Research an Application (ETRA 2012), S.  $237 - 240$ .

Lobin, Henning: Inszeniertes Reden auf der Medienbühne. Zur Linguistik und Rhetorik der wissenschaftlichen Präsentation, Frankfurt am Main, New York 2009.

—: Die wissenschaftliche Präsentation. Konzept, Visualisierung, Durchführung, Paderborn 2012.

MacKeown, Kathleen R.: Text generation. Using discourse strategies and focus constraints to generate natural language text, Cambridge 1992.

Matzen, Nea: Onlinejournalismus, 2. Auflage Konstanz 2011.

Monrose, Fabian/Rubin, Aviel D.: Keystroke dynamics as a biometric for authentication. In: Future Generation Computer Systems, 16 (2000), S. 351–359.

Naughton, John: A brief history of the future. The origins of the Internet, London 2000.

Nazar, Rogelio/Renau, Irene: Google Books N-gram Corpus used as a Grammar Checker. In: Association for Computational Linguistics (Hg.): Proccedings of the Second Workshop on Computational Linguistcs and Writing (CL&W 2012), S. 27– 34.

Nentwich, Michael/König, René: Cyberscience 2.0. Research in the age of digital social networks, Frankfurt am Main, New York 2012.

Radvan, Florian: Digitales Schreiben im Deutschunterricht. In: Lobin/Leitenstern/Lehnen/Klawitter (Hg.): Lesen, Schreiben, Erzählen, S. 107–130.

Rettberg, Jill W.: Blogging, Cambridge, UK, Malden, MA 2008.

Theisohn, Philipp: Plagiat. Eine unoriginelle Literaturgeschichte, Stuttgart 2009.

Utterback, James M.: Mastering the dynamics of innovation. How companies can seize opportunities in the face of technological change, Boston, MA 1994.

Wang, Kai: Die Eingabemethoden für chinesische Zeichen und deren Anwendung in Chinesisch als Fremdsprache. Master-Thesis 2012.

Wikimedia Deutschland e.V.: Alles über Wikipedia und die Menschen hinter der grössten Enzyklopädie der Welt, Leipzig 2011.

#### **Fussnoten**

- 1. Engl. "A research center for augmenting the human intellect". Die Präsentation ist in kommentierter Fassung unter [http://sloan.stan](http://sloan.stanford.edu/MouseSite/1968Demo.html)[ford.edu/MouseSite/1968Demo.html](http://sloan.stanford.edu/MouseSite/1968Demo.html) zu finden, in höherer Auflösung, aber unkommentiert unter [http://www.youtube.com/watch?v=yJDv-zdhzMY.](http://www.youtube.com/watch?v=yJDv-zdhzMY) Weitere Informationen zum Online-System und der Demonstration 1968 finden sich unter [http://sloan.stanford.edu/MouseSite/.](http://sloan.stanford.edu/MouseSite/) Das ursprüngliche Konzept des Systems ist in Engelbart beschrieben. Zu den Ideen von Engelbart vgl. auch Heilmann, S. 155–168. und vor allem Bardini. Engelbarts eigene Aussagen zu der Demo sind hier ebenfalls zu finden (ebd., S. 138–142.).
- 2. Zur Entwicklung und Funktionsweise des Chord Keyset vgl. ebd., S. 60–62. Zur Entwicklung und Vorgeschichte der Maus vgl. ebd., S. 98–101.
- 3. Die Lizenzgebühren zur Nutzung der Maus lagen bei 40.000 Dollar, vgl. Interview mit Engelbart in der Online-Zeitschrift SuperKids, [http://www.super](http://www.superkids.com/aweb/pages/features/mouse/mouse.html.)[kids.com/aweb/pages/features/mouse/mouse.html.](http://www.superkids.com/aweb/pages/features/mouse/mouse.html.)
- 4. Vgl. ebd., S. 140.
- 5. Vgl. Naughton.
- 6. Vgl. Utterback, S. 5.
- 7. Eine Überblick über neuere Entwicklungen für Smartphones findet sich unter [http://www.spiegel.de/netzwelt/apps/android-schreibhilfen-fuenf-apps-fuer](http://www.spiegel.de/netzwelt/apps/android-schreibhilfen-fuenf-apps-fuer-mehr-tempo-beim-%20touchscreen-tippen-a-945244.html)mehr-tempo-beim- [touchscreen-tippen-a-945244.html.](http://www.spiegel.de/netzwelt/apps/android-schreibhilfen-fuenf-apps-fuer-mehr-tempo-beim-%20touchscreen-tippen-a-945244.html)
- 8. Vgl. Butter/Pogue.
- 9. Der letzte dokumentierte Rekord von 2008 liegt bei 41,4 Sekunden für einen 160 Zeichen umfassenden Text, vgl. [http://www.y](http://www.youtube.com/watch?v=9JcLr0dVshM)outube.com/watch?v=9.JcLr0dVshM
- 10. Es wurde in den USA 1998 unter der Nummer 5818437 patentiert.
- 11. Sieh[e http://www.livescribe.com/de/.](http://www.livescribe.com/de/)
- 12. Vgl. Liang/Fu/Chi.
- 13. Vgl. den Beispieltext unter http://edupad.ch/0tFv3TvwlZ. Der "Film" lässt sich unter "Timeslider" aktivieren.
- 14. Vgl. Liang/Fu/Chi.
- 15. Zum folgenden vgl. Dix/Schüler/Weisberg.
- 16. z.B. PerfectIT von Intelligent Editing, WhiteSmoke [\(http://www.whitesmoke.com/](http://www.whitesmoke.com/)) oder Antidote [\(www.druide.com/antidote.html\)](http://www.dichtung-digital.de/journal/aktuelle-nummer/www.druide.com/antidote.html) für die französische Sprache.
- 17. Vgl. z.B. [http://www.frauennrw.de/nachrichtenarchiv/j2012/m01/pm12-01-](http://www.frauennrw.de/nachrichtenarchiv/j2012/m01/pm12-01-27_office-tool-%20geschlechtergerecht-schreiben.php.) 27\_office-tool- [geschlechtergerecht-schreiben.php.](http://www.frauennrw.de/nachrichtenarchiv/j2012/m01/pm12-01-27_office-tool-%20geschlechtergerecht-schreiben.php.) Das Programm ist unter <http://gendering.codeplex.com/> zu beziehen.
- 18. Siehe dazu z.B. auch Höfler/Sugisaki und Nazar/Renau.
- 19. Vgl[. http://research.microsoft.com/en-us/projects/WritingAssistance/.](http://research.microsoft.com/en-us/projects/WritingAssistance/)
- 20. Vgl[. http://research.microsoft.com/en-us/projects/msreslassistant/.](http://research.microsoft.com/en-us/projects/msreslassistant/)
- 21. S[. http://jsimlo.sk/notepad/.](http://jsimlo.sk/notepad/)
- 22. S[. http://www.openoffice.org/de/](http://www.openoffice.org/de/)
- 23. Vgl. Wang, S. 14–19.
- 24. S[. http://www.plotbot.com/.](http://www.plotbot.com/)
- 25. [www.coliloquy.com,](http://www.dichtung-digital.de/journal/aktuelle-nummer/www.coliloquy.com) vgl. Alexandra Alter: Your E-Book Is Reading You. In: The Wall Street Journal vom 19.7.2012.
- 26. Vgl. Bateman. Zur Übersicht vgl. Carstensen, S. 167–179.
- 27. Vgl. MacKeown und Horacek.
- 28. Vgl. www.narrativescience.com. Ein anderer Anbieter einen ähnlichen Software, die sich stärker an Journalisten zur Unterstützung ihrer Arbeit richtet, ist Automated Insights [\(www.automatedinsights.com\)](http://www.dichtung-digital.de/journal/aktuelle-nummer/www.automatedinsights.com).
- 29. S[. www.forbes.com/sites/narrativescience/.](http://www.dichtung-digital.de/journal/aktuelle-nummer/www.forbes.com/sites/narrativescience/)
- 30. Vgl. Monrose/Rubin und Fridtjof Küchemann: Die Globalisierung der Lehre. In: Frankfurter Allgemeine Zeitung vom 13.3.2013, S. N5.
- 31. Vgl. Leijten/Macken/Hoste/van Horenbeeck/Waes.
- 32. Vgl. Fridtjof Küchemann: Die Globalisierung der Lehre. In: Frankfurter Allgemeine Zeitung vom 13.3.2013, S. N5.
- 33. Vgl. FAZ 12.09.2013: Wer böse ist, bestimmt der Kunde. Gespräch, 12.09.2013. In: Frankfurter Allgemeine Zeitung vom 12.9.2013.
- 34. "How Users Read on the Web: They don't." S[. www.nngroup.com/articles/how](http://www.dichtung-digital.de/journal/aktuelle-nummer/www.nngroup.com/articles/how-users-read-on-the-web/)[users-read-on-the-web/](http://www.dichtung-digital.de/journal/aktuelle-nummer/www.nngroup.com/articles/how-users-read-on-the-web/)
- 35. Vgl. z.B. Heijnk oder Matzen.
- 36. Sieh[e www.apple.com/de/support/ibooksauthor/.](http://www.dichtung-digital.de/journal/aktuelle-nummer/www.apple.com/de/support/ibooksauthor/)
- 37. Zu den verschiedenen Rollen, die ein Präsentator einzunehmen hat, vgl. Lobin, S. 137–144. und Lobin, S. 22–26.
- 38. Vgl. Rettberg.
- 39. Zum literarischen Plagiat und zur Abgrenzung zur Montage vgl. Theisohn.
- 40. Vgl. z.B. Ebersbach/Glaser/Heigl/Warta.
- 41. Vgl. Wikimedia Deutschland e.V.
- 42. S. www.mediawiki.org.
- 43. Vgl. Beißwenger, Kallass und Nentwich/König, S. 72–100.
- 44. Sieh[e http://etherpad.org/](http://etherpad.org/) und https://www.zoho.com/docs/.
- 45. Vgl[. http.//www.padlet.com.](http://www.dichtung-digital.de/journal/aktuelle-nummer/http./www.padlet.com)
- 46. Derartige Schreibsituationen ohne technische Unterstützung untersucht Lehnen.
- 47. Sieh[e http://www.kingdomkeepersinsider.com/.](http://www.kingdomkeepersinsider.com/) [zurück](javascript:bb_scrollto()
- 48. Vgl. Beißwenger.
- 49. Vgl. z.B. Nentwich/König, S. 50–72. Vgl. z.B. Jucker/Dürscheid und die Beiträge in Beißwenger/Hoffmann/Storrer, Beißwenger.
- 50. Sieh[e www.facebook.com/Zwirbler.Roman.](http://www.dichtung-digital.de/journal/aktuelle-nummer/www.facebook.com/Zwirbler.Roman.)